# Package 'contact'

July 21, 2020

Title Creating Contact and Social Networks

#### Version 1.2.4

Description Process spatially- and temporally-discrete data into contact and social networks, and facilitate network analysis by randomizing individuals' movement paths and/or related categorical variables. To use this package, users need only have a dataset containing spatial data (i.e., latitude/longitude, or planar  $x \& y$  coordinates), individual IDs relating spatial data to specific individuals, and date/time information relating spatial locations to temporal locations. The functionality of this package ranges from data ``cleaning'' via multiple filtration functions, to spatial and temporal data interpolation, and network creation and analysis. Functions within this package are not limited to describing interpersonal contacts. Package functions can also identify and quantify ``contacts'' between individuals and fixed areas (e.g., home ranges, water bodies, buildings, etc.). As such, this package is an incredibly useful resource for facilitating epidemiological, ecological, ethological and sociological research.

**Depends** R  $(>= 3.6.0)$ 

**Imports** ape ( $> = 5.3$ ), data.table ( $> = 1.12.2$ ), doParallel ( $> = 1.0.15$ ), foreach ( $>= 1.4.8$ ), igraph ( $>= 1.2.4.1$ ), lubridate ( $>= 1.7.4$ ), parallel ( $>= 3.6.0$ ), raster ( $>= 2.9-5$ ), rgdal ( $>= 1.4-4$ ), rgeos  $(>= 0.4-3)$ , sp  $(>= 1.3-1)$ , stats  $(>= 3.6.0)$ 

License CC0

Encoding UTF-8

LazyData true

RoxygenNote 7.1.0

BugReports <https://github.com/lanzaslab/contact/issues>

Suggests knitr, rmarkdown

VignetteBuilder knitr

NeedsCompilation no

Author Trevor Farthing [aut, cre], Daniel Dawson [aut], Cristina Lanzas [ctb]

Maintainer Trevor Farthing <tsfarthi@ncsu.edu>

Repository CRAN

Date/Publication 2020-07-21 14:10:02 UTC

## R topics documented:

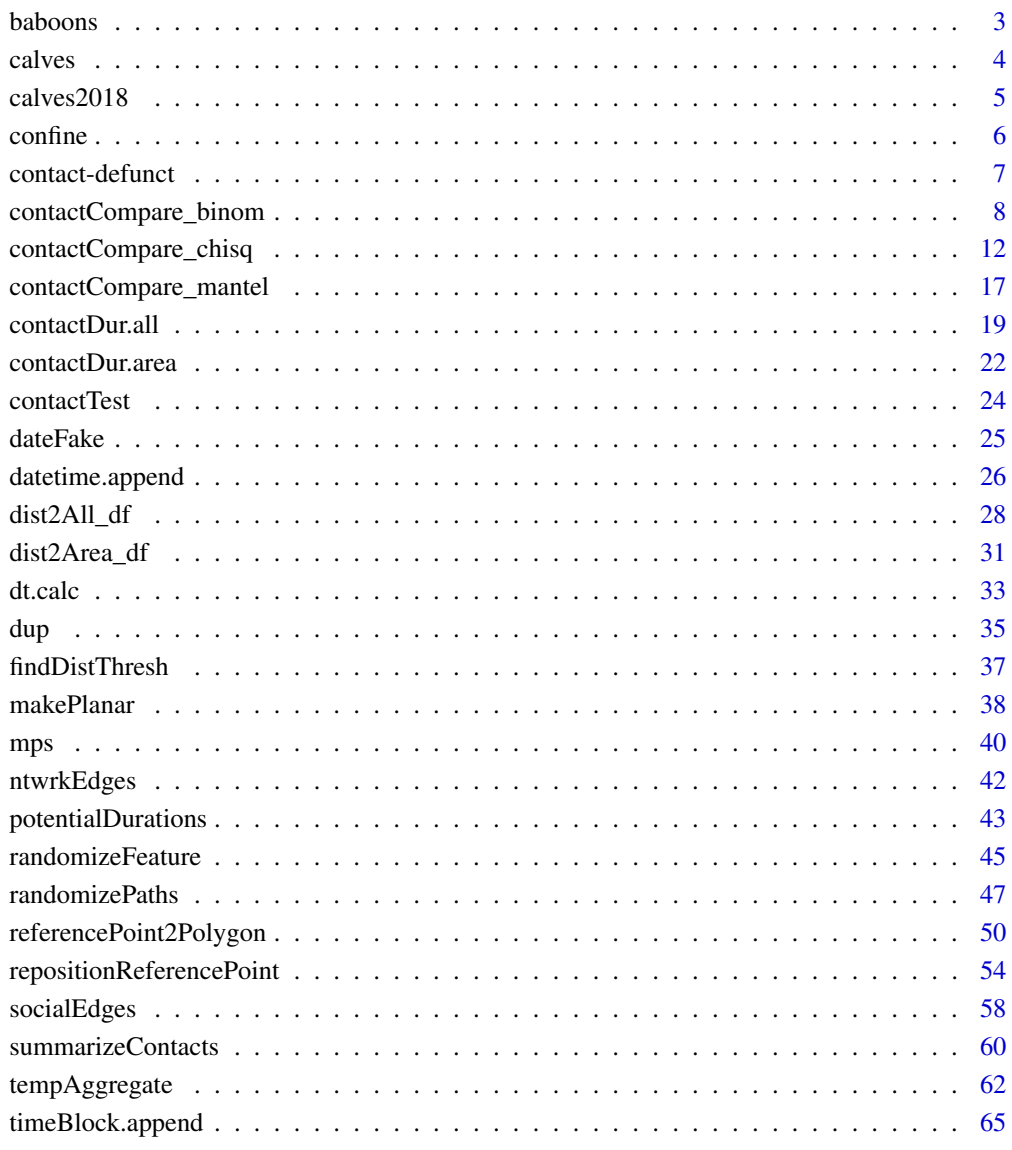

**Index** [67](#page-66-0)

<span id="page-2-0"></span>

#### **Description**

A dataset containing geographic real-time point locations for 19 baboons observed between 03:00:00 and 04:00:00 UTC on August 13th 2012, and are included here primarily to be used for functiontesting purposes.

#### Usage

data(baboons)

#### Format

A data frame with 65140 rows and 5 variables:

- timestamp The date and time a sensor measurement was taken. Time units are in UTC (Coordinated Universal Time) or GPS time, which is a few leap seconds different from UTC.
- location.long The geographic longitude of a location along an animal track as estimated by the processed sensor data. Positive values are east of the Greenwich Meridian, negative values are west of it. Presented as decimal degrees based on the WGS84 reference system.
- location.lat The geographic lattitude of a location along an animal track as estimated by the processed sensor data. Positive values are north of the equator, negative values are west of it. Presented as decimal degrees based on the WGS84 reference system.
- **individual.local.identifier** A unique individual identifier for the animal, provided by the data owner.

dateTime The date and time, rounded to the nearest second that a sensor measurement was taken. Derrived from timestamps. Note that this variable is not present in the source data set.

#### Details

This data file a subset of a larger one published by the Movebank Data Repository (www.datarepository.movebank.org). The larger data set on Movebank contains baboon locations between 08/01/2012 and 08/14/2012. As of the time of publication of this package, a version of the published animal tracking data set can be viewed on Movebank (www.movebank.org) in the study "Collective movement in wild baboons (data from Strandburg-Peshkin et al. 2015)". Individual attributes in the data files are defined here and in the Movebank Attribute Dictionary, available at www.movebank.org/node/2381.

The item descriptions described herein appear in the README text provided for the repository entry verbatim.

Note that according to data publishers, "this dataset does not include interpolated locations or locations that failed the speed filter (see Strandburg-Peshkin et al. 2015 for details)."

#### Source

<https://doi.org/10.5441/001/1.kn0816jn>

#### <span id="page-3-0"></span>References

Strandburg-Peshkin A, Farine DR, Couzin ID, Crofoot MC (2015) Shared decision-making drives collective movement in wild baboons. Science. doi:10.1126/science.aaa5099.

Crofoot MC, Kays RW, Wikelski M (2015) Data from: Shared decision-making drives collective movement in wild baboons. Movebank Data Repository. doi:10.5441/001/1.kn0816jn.

#### Examples

data("baboons") #alternatively, you may use the command: contact::baboons head(baboons)

calves *Real-time location data for 10 calves on May 2nd 2016*

#### **Description**

A dataset containing planar real-time point locations for 10 calves between 00:00:00 and 02:00:00 UTC on May 2nd, 2016. These data are a subset of the data set published in the supplemental materials of Dawson et al. 2019, and are included here primarily to be used for function-testing purposes.

#### Usage

data(calves)

#### Format

A data frame with 11118 rows and 5 variables:

calftag a unique identifier for each calf

x planar x coordinate

y planar y coordinate

time UTC time at which location fix was obtained

date date on which fix location occurred

#### Details

Calves were approximately 1.5-year-old beef cattle kept in a 30 X 35 m2 pen at the Kansas State University Beef Cattle Research Center in Manhattan, KS.

Data collection was supported by U.S. National Institute of Health (NIH) grant R01GM117618 as part of the joint National Science Foundation-NIH-United States Department of Agriculture Ecology and Evolution of Infectious Disease program.

#### Source

<https://doi.org/10.1016/j.epidem.2018.08.003>

#### <span id="page-4-0"></span> $calo$ s 2018  $\sim$

#### References

Dawson, D.E., Farthing, T.S., Sanderson, M.W., and Lanzas, C. 2019. Transmission on empirical dynamic contact networks is influenced by data processing decisions. Epidemics 26:32-42.

#### Examples

```
data("calves") #alternatively, you may use the command: contact::calves
head(calves)
```
calves2018 *Real-time location data for 20 calves in June 2018*

#### Description

A dataset containing planar real-time point locations for 20 calves between 00:00:00 on June 1st, 2018 and 23:59:59 UTC on June 3, 2018.

#### Usage

data(calves2018)

#### Format

A data frame with 193551 rows and 4 variables:

calftag a unique identifier for each calf

x planar x coordinate

y planar y coordinate

dateTime UTC date and time at which location fix was obtained

#### Details

Calves were approximately 1.5-year-old castrated male cattle (i.e., steer) kept in a 30 X 35 m2 pen at the Kansas State University Beef Cattle Research Center in Manhattan, KS.

Data collection was supported by U.S. National Institute of Health (NIH) grant R01GM117618 as part of the joint National Science Foundation-NIH-United States Department of Agriculture Ecology and Evolution of Infectious Disease program.

#### Examples

```
data("calves2018") #alternatively, you may use the command: contact::calves2018
head(calves2018)
```
#### <span id="page-5-0"></span>Description

Identifies and removes timepoints when tracked individuals were observed outside of a defined polygon (note: the polygon should be described by the vectors confinementCoord.x (x coordinates) and confinementCoord.y (y coordinates). These vectors must be the same length and the coordinates should be listed in the clockwise or counter-clockwise order that they are observed on the confining polygon.

#### Usage

```
confine(
  x,
  point.x = NULL,point.y = NULL,
  confinementCoord.x,
  confinementCoord.y,
  filterOutput = TRUE
)
```
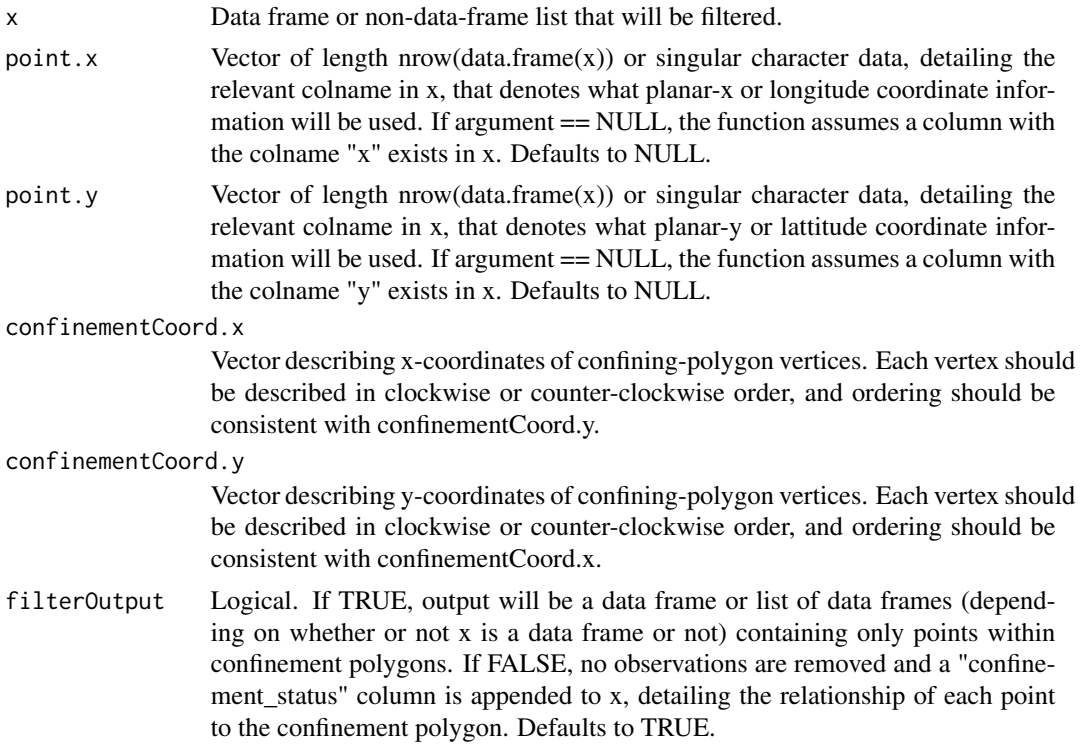

#### <span id="page-6-0"></span>Details

If users are not actually interested in filtering datasets, but rather, determining what observations should be filtered, they may set filterOutput == FALSE. By doing so, this function will append a "confinement\_status" column to the output dataframe, which reports the results of sp::point.in.polygon function that is used to determine if individuals are confined within a given polygon. In this column, values are: 0: point is strictly exterior to pol; 1: point is strictly interior to pol; 2: point lies on the relative interior of an edge of pol; 3: point is a vertex of pol (see ?sp::point.in.polygon).

#### Value

If filterOutput  $=$  TRUE, returns x less observations where points were located outside of the polygon defined by points in confinementCoord.x and confinementCoord.y.

If filterOutput == FALSE, returns x appended with a "confinement\_status" column which reports the results of sp::point.in.polygon function, which is used to determine if observed points are confined within the polygon defined by points in confinementCoord. x and confinementCoord. y.

#### Examples

```
data("calves")
```

```
water_trough.x<- c(61.43315, 61.89377, 62.37518, 61.82622) #water polygon x-coordinates
water_trough.y<- c(62.44815, 62.73341, 61.93864, 61.67411) #water polygon y-coordinates
headWater1<- confine(calves, point.x = calves$x, point.y = calves$y,
   confinementCoord.x = water_trough.x, confinementCoord.y = water_trough.y,
  filterOutput = TRUE) #creates a data set comprised ONLY of points within the water polygon.
headWater2<- confine(calves, point.x = calves$x, point.y = calves$y,
   confinementCoord.x = water_trough.x, confinementCover_trough.y,
   filterOutput = FALSE) #appends the "confinement_status" column to x.
```
contact-defunct *Defunct functions in contact*

#### Description

These functions have been removed from our package.

#### Details

• [contactTest](#page-23-1): contactTest is defunct and was removed in version 1.2.0. Please consider using another contact-comparison function instead (e.g., contactCompare\_chisq, contactCompare\_mantel, etc.)"

<span id="page-7-1"></span><span id="page-7-0"></span>contactCompare\_binom *Exact Binomial Test for Comparing Observed Contacts to a Random Distribution*

#### **Description**

This function is used to determine if tracked individuals in an empirical dataset had more or fewer contacts with other tracked individuals/specified locations than would be expected at random. The function works by comparing an empirical contact distribution (generated using x.summary and x.potential) to a NULL distribution (generated using y.summary and y.potential) using an exact binomial goodness-of-fit test. Note here, the NULL hypothesis is that empirical data are consistent with the NULL distribution, and the alternative hypothesis is that the data are NOT consistent. This function SHOULD NOT be used to compare two empirical networks, as the function assumes x.summary and y.summary represent observed and expected values, respectively. Please note that this is a function of convience that is essentially a wrapper for the binom.test function, that allows users to easily compare contact networks created using our pipeline of contact:: functions.

This function was inspired by the methods described by Spiegel et al. 2016. They determined individuals to be expressing social behavior when nodes had greater degree values than would be expected at random, with randomized contact networks derived from movement paths randomized according to their novel methodology (that can be implemented using our randomizePaths function). Here, users can also identify when more or fewer contacts (demonstrated by the sign of values in the "difference" column in the output) with specific individuals than would be expected at random, given a pre-determined p-value threshold. Such relationships suggest social affinities or aversions, respectively, may exist between specific individuals.

Note:The default tested column (i.e., categorical data column from which data is drawn to be compared to randomized sets herein) is "id." This means that contacts involving each individual (defined by a unique "id") will be compared to randomized sets. Users may not use any data column for analysis other than "id." If users want to use another categorical data column in analyses rather than "id," we recommend re-processing data (starting from the dist.all/distToArea functions), while specifying this new data as an "id." For example, users may annotate an illness status column to the empirical input, wherein they describe if the tracked individual displayed gastrointestinal ("gastr"), respiratory ("respr"), both ("both"), illness symptoms, or were consistently healthy ("hel") over the course of the tracking period. Users could set this information as the "id," and carry it forward as such through the data-processing pipeline. Ultimately, they could determine if each of these disease states affected contact rates, relative to what would be expected at random.

Take care to ensure that the same shuffle.type is denoted as was originally used to randomize individuals' locations (assuming the randomizePaths function was used to do so). This is important for two reasons: 1.) If there was no y.potential input, the function assumes that x.potential is relevant to the random set as well. This is a completely fair assumption when importBlocks == FALSE or when the shuffleUnit  $== 0$ . In cases when the shuffle.type is 1 or 2, however, this assumption can lead to erroneous results and/or errors in the function. 2.) In the randomizePaths function, setting shuffle.type  $=$  2 produces only 1 shuffle.unit's worth of data (e.g., 1 day), rather than a dataset with the same length of x. As such, there may be a different number of blocks in y compared to x. Here we assume that the mean randomized durations per block in y.summary and y.potential, are representative of mean randomized durations per block across each shuffle unit (e.g., day 1 is represntative of day 3, etc.).

#### Usage

```
contactCompare_binom(
  x.summary,
  y.summary,
  x.potential,
  y.potential = NULL,
  importBlocks = FALSE,
  shuffle.type = 1,
  pairContacts = TRUE,
  totalContacts = TRUE,
  popLevelOutput = FALSE,
  parallel = FALSE,
  nCores = (parallel::detectCores()/2),
  ...
\overline{\phantom{a}}
```
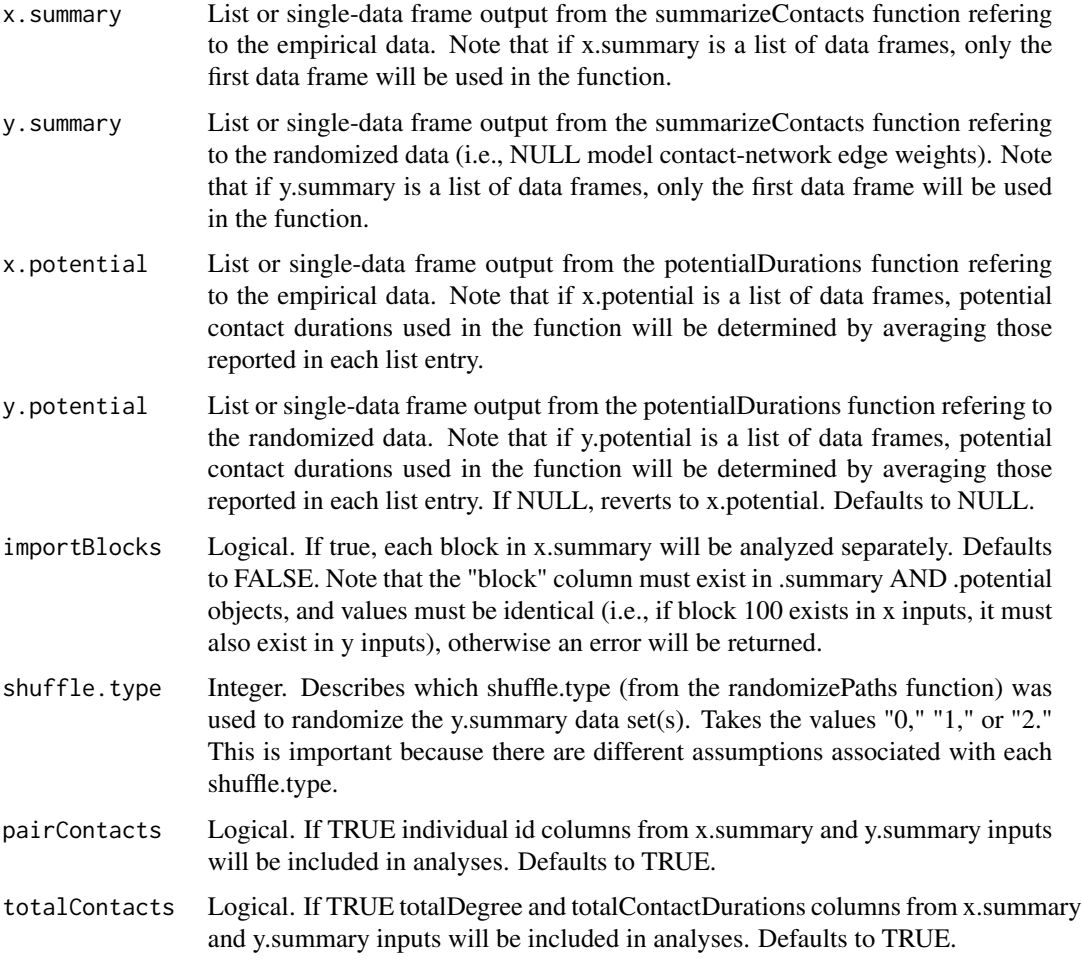

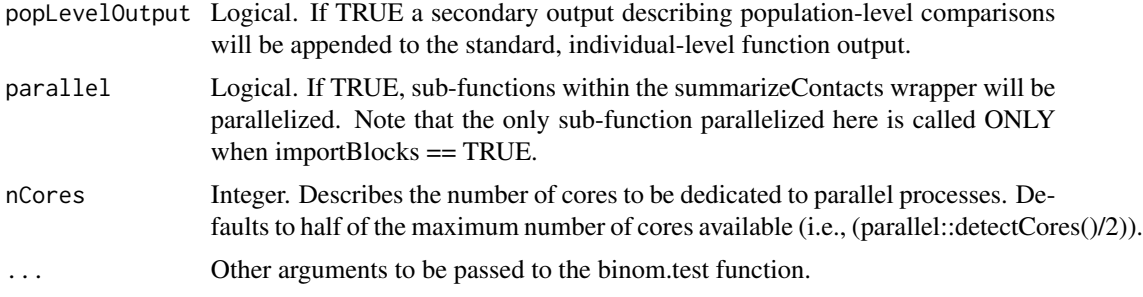

#### Value

Output format is dependent on popLevelOutput value.

If popLevelOut == FALSE output will be a single two data frame containing individual-level pairwise analyses of node degree, total edge weight (i.e., the sum of all observed contacts involving each individual), and specific dyad weights (e.g., contacts between individuals 1 and 2). The data frame contains the following columns:

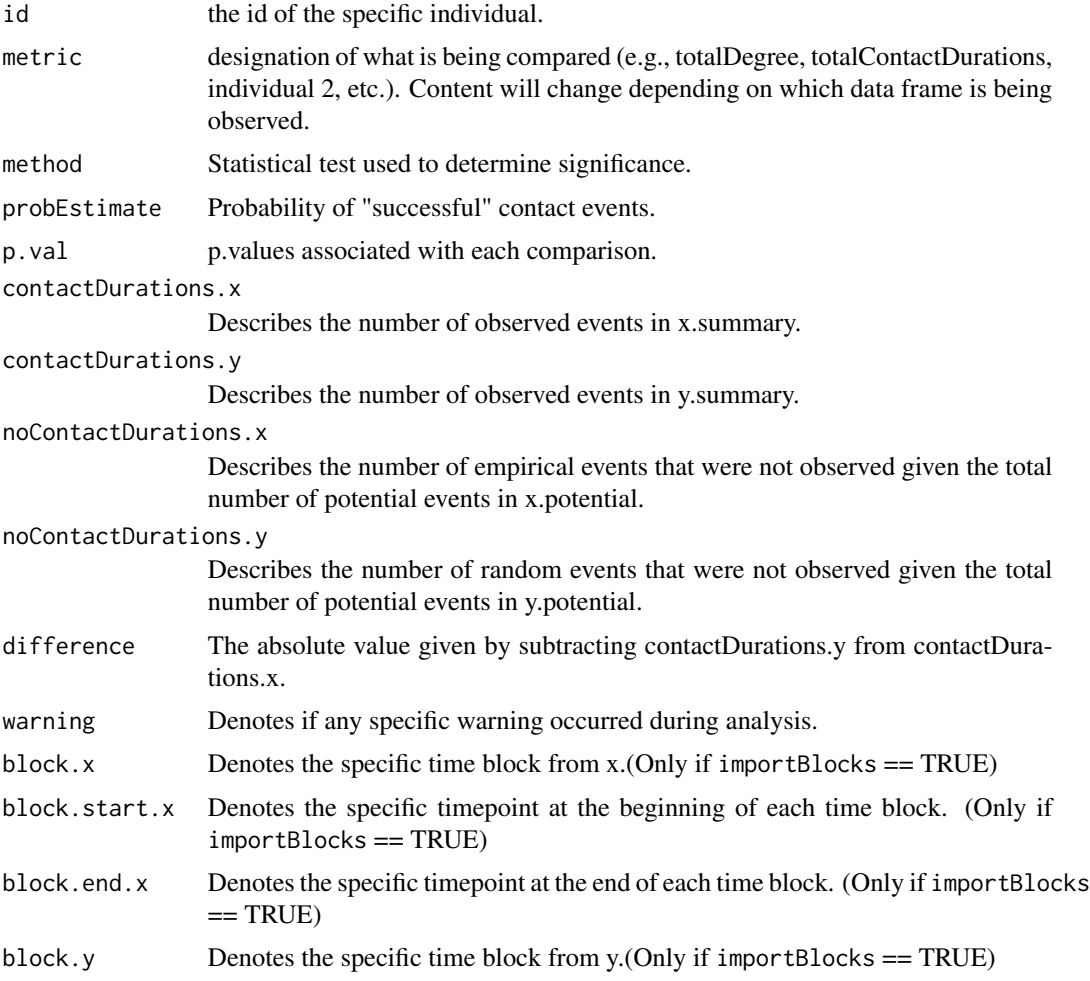

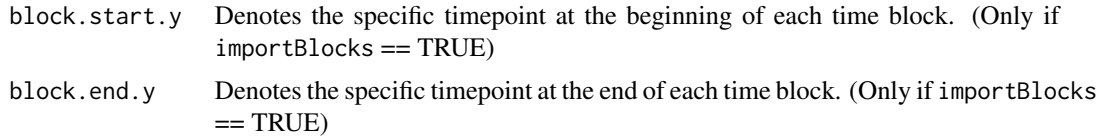

If popLevelOutput == TRUE, output will be a list of two data frames: The one described above, and second describing the population-level comparisons. Columns in each data frame are identical.

#### References

Conover, W.J. 1971. Practical nonparametric statistics. New York: John Wiley & Sons. 97–104.

Farine, D.R., 2017. A guide to null models for animal social network analysis. Methods in Ecology and Evolution 8:1309-1320. https://doi.org/10.1111/2041-210X.12772.

Hollander, M. & Wolfe, D.A. 1973. Nonparametric statistical methods. New York: John Wiley & Sons. 15–22.

Spiegel, O., Leu, S.T., Sih, A., and C.M. Bull. 2016. Socially interacting or indifferent neighbors? Randomization of movement paths to tease apart social preference and spatial constraints. Methods in Ecology and Evolution 7:971-979. https://doi.org/10.1111/2041-210X.12553.

#### Examples

data(calves) #load data

```
calves.dateTime<-datetime.append(calves, date = calves$date,
                                 time = calves$time) #add dateTime column
calves.agg<-tempAggregate(calves.dateTime, id = calves.dateTime$calftag,
```

```
dateTime = calves.dateTime$dateTime, point.x = calves.dateTime$x,
 point.y = calves.dateTime$y, secondAgg = 300, extrapolate.left = FALSE,
extrapolate.right = FALSE, resolutionLevel = "reduced", parallel = FALSE,
      na.rm = TRUE, smooth.type = 1) #aggregate to 5-min timepoints
```

```
calves.dist<-dist2All_df(x = calves.agg, parallel = FALSE,
                    dataType = "Point", lonlat = FALSE) #calculate inter-calf distances
```

```
calves.contact.block<-contactDur.all(x = calves.dist, dist.threshold=1,
                  sec.threshold=10, blocking = TRUE, blockUnit = "hours", blockLength = 1,
                    equidistant.time = FALSE, parallel = FALSE, reportParameters = TRUE)
```

```
emp.summary <- summarizeContacts(calves.contact.block,
                                 importBlocks = TRUE) #empirical contact summ.
emp.potential <- potentialDurations(calves.dist, blocking = TRUE,
                                   blockUnit = "hours", blockLength = 1,
                                    distFunction = "dist2All_df")
```

```
calves.agg.rand<-randomizePaths(x =calves.agg, id = "id",
                     dateTime = "dateTime", point.x = "x", point.y = "y", poly.xy = NULL,
```

```
parallel = FALSE, dataType = "Point", numVertices = 1, blocking = TRUE,
                 blockUnit = "mins", blockLength = 20, shuffle.type = 0, shuffleUnit = NA,
                       indivPaths = TRUE, numRandomizations = 2) #randomize calves.agg
calves.dist.rand<-dist2All_df(x = calves.agg.rand, point.x = "x.rand",
                 point.y = "y.rand", parallel = FALSE, dataType = "Point", lonlat = FALSE)
calves.contact.rand<-contactDur.all(x = calves.dist.rand,
                 dist.threshold=1, sec.threshold=10, blocking = TRUE, blockUnit = "hours",
                       blockLength = 1, equidistant.time = FALSE, parallel = FALSE,
                       reportParameters = TRUE) #NULL model contacts (list of 2)
rand.summary <- summarizeContacts(calves.contact.rand, avg = TRUE,
                                  importBlocks = TRUE) #NULL contact summary
rand.potential <- potentialDurations(calves.dist.rand, blocking = TRUE,
                                     blockUnit = "hours", blockLength = 1,
                                     distFunction = "dist2All_df")
contactCompare\_binom(x.summary = emp.summary, y.summary = rand.summary,x.potential = emp.potential, y.potential = rand.potential,
                     import Blocks = FALSE, shuffle-type = 0,popLevelOut = TRUE, parallel = FALSE) #no blocking
contactCompare_binom(x.summary = emp.summary, y.summary = rand.summary,
                     x.potential = emp.potential, y.potential = rand.potential,
                     import Blocks = TRUE, shuffle-type = 0,popLevelOut = TRUE, parallel = FALSE) #blocking
```
<span id="page-11-1"></span>contactCompare\_chisq *Compare Observed Contacts to a Random Distribution Using Chi-Square GoF*

#### Description

This function is used to determine if tracked individuals in an empirical dataset had more or fewer contacts with other tracked individuals/specified locations than would be expected at random. The function works by comparing an empirical contact distribution (generated using x.summary and x.potential) to a NULL distribution (generated using y.summary and y.potential) using a X-square goodness-of-fit test. Note that here, the NULL hypothesis is that empirical data are consistent with the NULL distribution, and the alternative hypothesis is that the data are NOT consistent. This function SHOULD NOT be used to compare two empirical networks using Chi-squared tests, as the function assumes x.summary and y.summary represent observed and expected values, respectively. Please note that this is a function of convience that is essentially a wrapper for the chisq.test function, that allows users to easily compare contact networks created using our pipeline of contact:: functions.

This function was inspired by the methods described by Spiegel et al. 2016. They determined individuals to be expressing social behavior when nodes had greater degree values than would be <span id="page-12-0"></span>expected at random, with randomized contact networks derived from movement paths randomized according to their novel methodology (that can be implemented using our randomizePaths function). Here, users can also identify when more or fewer contacts (demonstrated by the sign of values in the "difference" column in the output) with specific individuals than would be expected at random, given a pre-determined p-value threshold. Such relationships suggest social affinities or aversions, respectively, may exist between specific individuals.

Note:The default tested column (i.e., categorical data column from which data is drawn to be compared to randomized sets herein) is "id." This means that contacts involving each individual (defined by a unique "id") will be compared to randomized sets. Users may not use any data column for analysis other than "id." If users want to use another categorical data column in analyses rather than "id," we recommend re-processing data (starting from the dist.all/distToArea functions), while specifying this new data as an "id." For example, users may annotate an illness status column to the empirical input, wherein they describe if the tracked individual displayed gastrointestinal ("gastr"), respiratory ("respr"), both ("both"), illness symptoms, or were consistently healthy ("hel") over the course of the tracking period. Users could set this information as the "id," and carry it forward as such through the data-processing pipeline. Ultimately, they could determine if each of these disease states affected contact rates, relative to what would be expected at random.

Take care to ensure that the same shuffle.type is denoted as was originally used to randomize individuals' locations (assuming the randomizePaths function was used to do so). This is important for two reasons: 1.) If there was no y.potential input, the function assumes that x.potential is relevant to the random set as well. This is a completely fair assumption when importBlocks == FALSE or when the shuffleUnit  $= 0$ . In cases when the shuffle.type is 1 or 2, however, this assumption can lead to erroneous results and/or errors in the function. 2.) In the randomizePaths function, setting shuffle.type  $=$  2 produces only 1 shuffle.unit's worth of data (e.g., 1 day), rather than a dataset with the same length of x. As such, there may be a different number of blocks in y compared to x. Here we assume that the mean randomized durations per block in y.summary and y.potential, are representative of mean randomized durations per block across each shuffle unit (e.g., day 1 is represntative of day 3, etc.).

Finally, if X-square expected values will be very small, approximations of p may not be correct (and in fact, all estimates will be poor). It may be best to weight these tests differently. In the event that this is the case, [contactCompare\\_binom](#page-7-1) may be used to obtain more-accurate estimates.

#### Usage

```
contactCompare_chisq(
  x.summary,
  y.summary,
  x.potential,
  y.potential = NULL,
  importBlocks = FALSE,
  shuffle.type = 1,
  pairContacts = TRUE,
  totalContacts = TRUE,
  popLevelOutput = FALSE,
  parallel = FALSE,
  nCores = (parallel::detectCores()/2),
  ...
)
```
#### Arguments

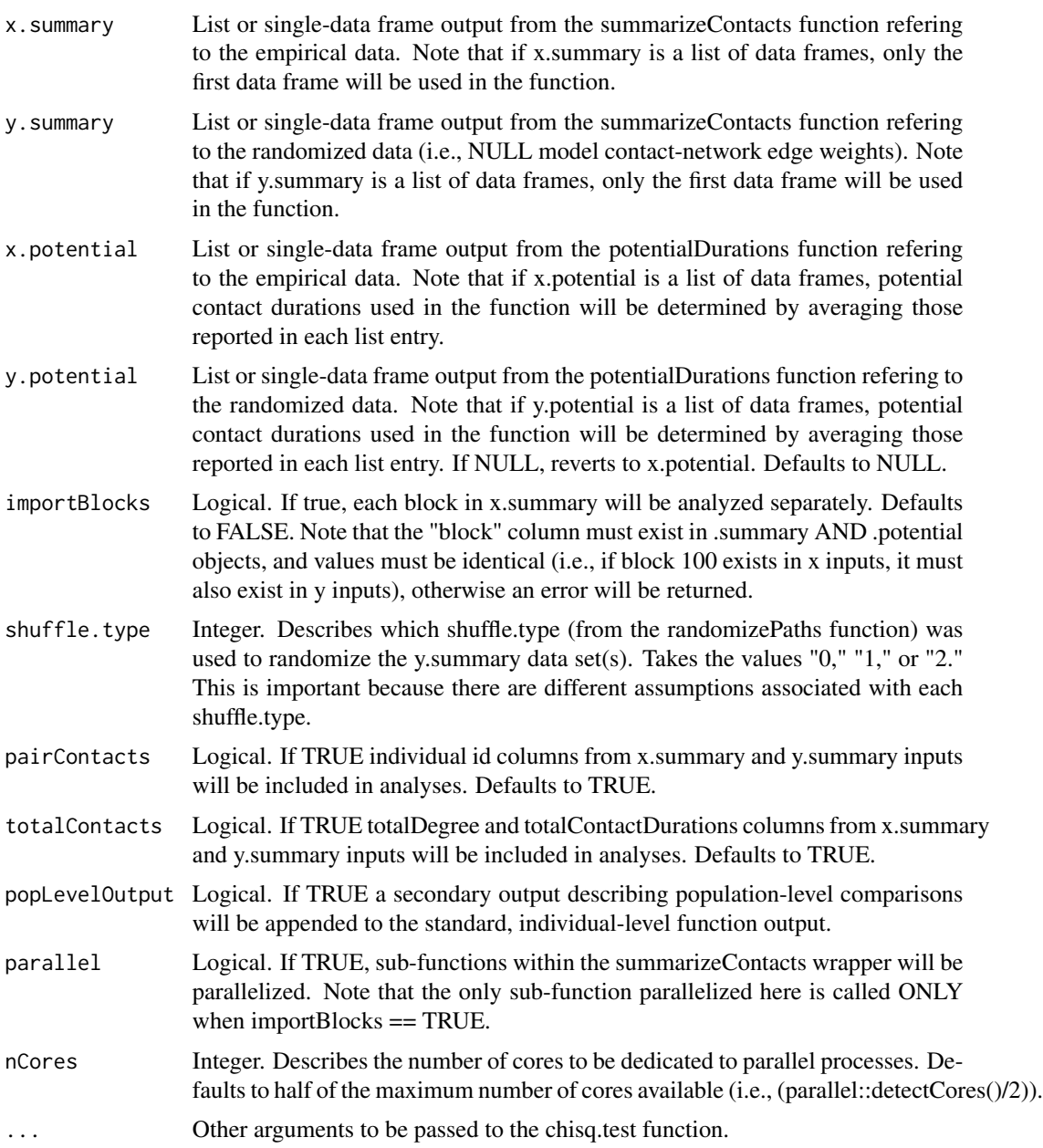

#### Value

Output format is dependent on popLevelOutput value.

If popLevelOut == FALSE output will be a single two data frame containing individual-level pairwise analyses of node degree, total edge weight (i.e., the sum of all observed contacts involving each individual), and specific dyad weights (e.g., contacts between individuals 1 and 2). The data frame contains the following columns:

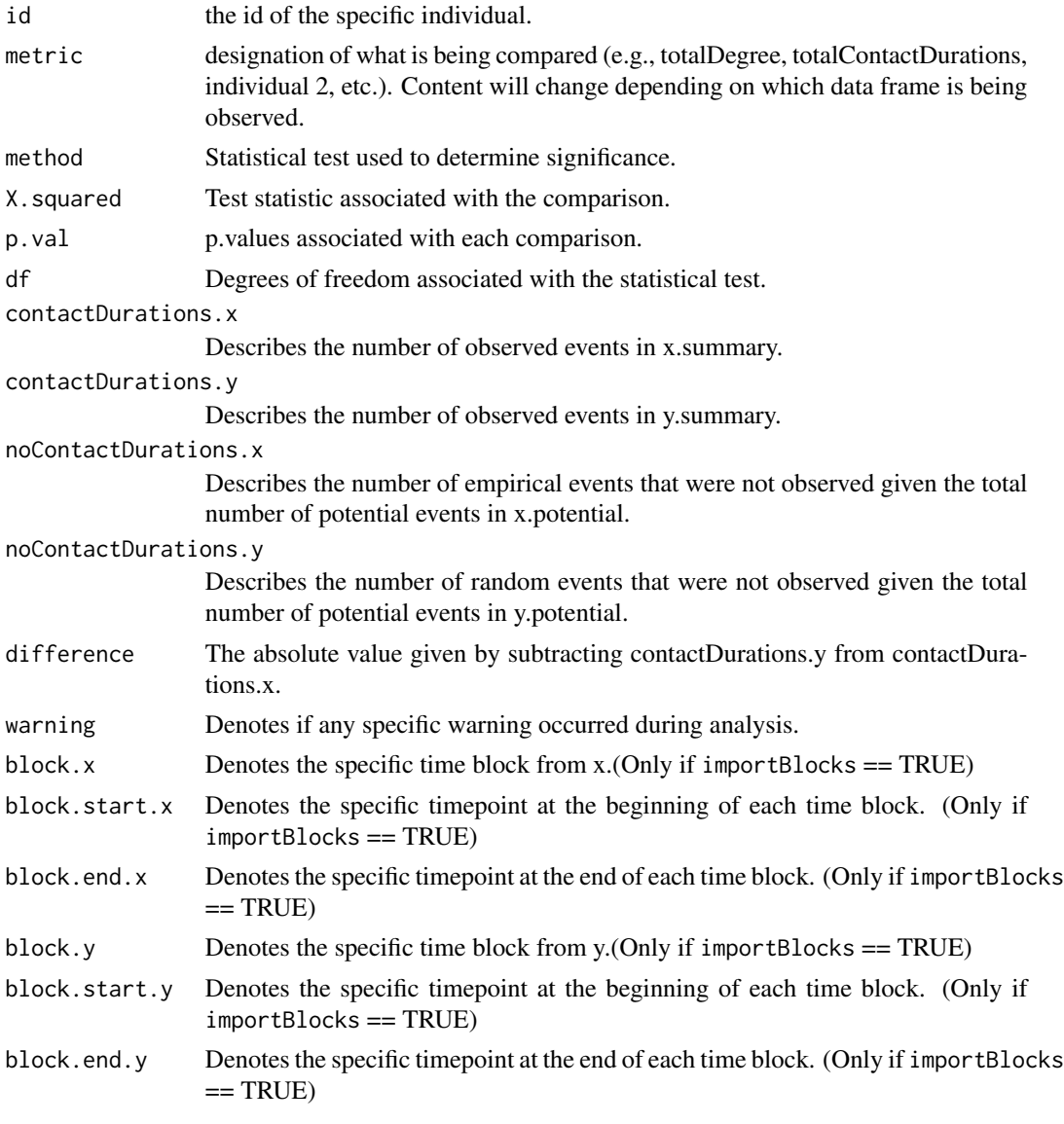

If  $popLevelOutput == TRUE$ , output will be a list of two data frames: The one described above, and second describing the population-level comparisons. Columns in each data frame are identical.

#### References

Agresti, A. 2007. An introduction to categorical data analysis, 2nd ed. New York: John Wiley & Sons. 38.

Farine, D.R., 2017. A guide to null models for animal social network analysis. Methods in Ecology and Evolution 8:1309-1320. https://doi.org/10.1111/2041-210X.12772.

Spiegel, O., Leu, S.T., Sih, A., and C.M. Bull. 2016. Socially interacting or indifferent neighbors? Randomization of movement paths to tease apart social preference and spatial constraints. Methods in Ecology and Evolution 7:971-979. https://doi.org/10.1111/2041-210X.12553.

#### Examples

```
data(calves) #load data
calves.dateTime<-datetime.append(calves, date = calves$date,
                                 time = calves$time) #add dateTime column
calves.agg<-tempAggregate(calves.dateTime, id = calves.dateTime$calftag,
                      \text{dateTime} = \text{calves.dat}point.y = calves.dateTime$y, secondAgg = 300, extrapolate.left = FALSE,
                extrapolate.right = FALSE, resolutionLevel = "reduced", parallel = FALSE,
                      na.rm = TRUE, smooth.type = 1) #aggregate to 5-min timepoints
calves.dist<-dist2All_df(x = calves.agg, parallel = FALSE,dataType = "Point", lonlat = FALSE) #calculate inter-calf distances
calves.contact.block<-contactDur.all(x = calves.dist, dist.threshold=1,
                 sec.threshold=10, blocking = TRUE, blockUnit = "hours", blockLength = 1,
                    equidistant.time = FALSE, parallel = FALSE, reportParameters = TRUE)
emp.summary <- summarizeContacts(calves.contact.block,
                                 importBlocks = TRUE) #empirical contact summ.
emp.potential <- potentialDurations(calves.dist, blocking = TRUE,
                                   blockUnit = "hours", blockLength = 1,
                                   distFunction = "dist2All_df")
calves.agg.rand<-randomizePaths(x =calves.agg, id = "id",
                    dateTime = "dateTime", point.x = "x", point.y = "y", poly.xy = NULL,
                  parallel = FALSE, dataType = "Point", numVertices = 1, blocking = TRUE,
                 blockUnit = "mins", blockLength = 20, shuffle.type = 0, shuffleUnit = NA,
                      indivPaths = TRUE, numRandomizations = 2) #randomize calves.agg
calves.dist.rand<-dist2All_df(x = calves.agg.rand, point.x = "x.rand",
                 point.y = "y.random, parallel = FALSE, dataType = "Point", lonlat = FALSE)calves.contact.rand<-contactDur.all(x = calves.dist.rand,
                dist.threshold=1, sec.threshold=10, blocking = TRUE, blockUnit = "hours",
                      blockLength = 1, equidistant.time = FALSE, parallel = FALSE,
                      reportParameters = TRUE) #NULL model contacts (list of 2)
rand.summary <- summarizeContacts(calves.contact.rand, avg = TRUE,
                                  importBlocks = TRUE) #NULL contact summary
rand.potential <- potentialDurations(calves.dist.rand, blocking = TRUE,
                                    blockUnit = "hours", blockLength = 1,
                                    distFunction = "dist2All_df")
contactCompare\_chisq(x.summary = emp.summary, y.summary = rand.summary,x.potential = emp.potential, y.potential = rand.potential,
                    import Blocks = FALSE, shuffle-type = 0,popLevelOut = TRUE, parallel = FALSE) #no blocking
```

```
contactCompare\_chisq(x.summary = emp.summary, y.summary = rand.summary,x.potential = emp.potential, y.potential = rand.potential,
                     import Blocks = TRUE, shuffle.type = 0,popLevelOut = TRUE, parallel = FALSE) #blocking
```
<span id="page-16-1"></span>contactCompare\_mantel *Statistically Compare Two Contact Matrices*

#### Description

Tests for similarity of the x.summary input to y.summary. Please note that this is a function of convience that is essentially a wrapper for the ape::mantel.test function, that allows users to easily compare contact networks created using our pipeline of contact:: functions. Please understand that ape::mantel.test does not allow for missing values in matrices, so all NAs will be treated as zeroes.

#### Usage

```
contactCompare_mantel(
  x.summary,
  y.summary,
  numPermutations = 1000,
  alternative.hyp = "two.sided",
  importBlocks = FALSE
\lambda
```
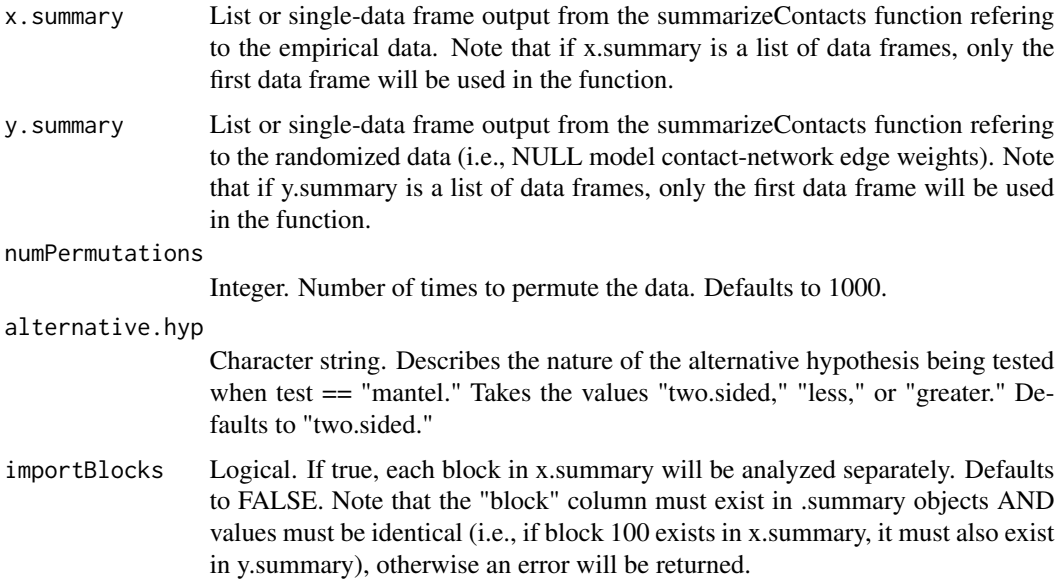

Output format is a single data frame with the following columns.

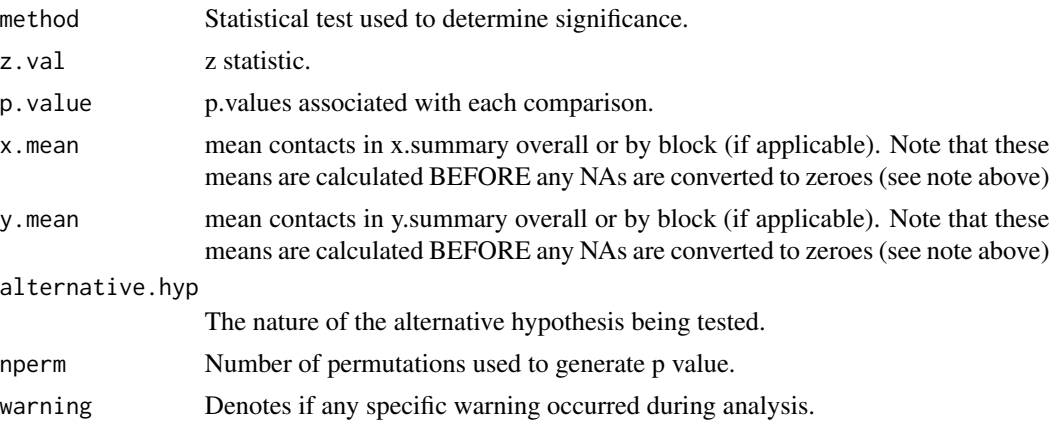

#### References

Mantel, N. 1967. The detection of disease clustering and a generalized regression approach. Cancer Research, 27:209–220.

#### Examples

```
data(calves) #load data
calves.dateTime<-datetime.append(calves, date = calves$date,
                                 time = calves$time) #add dateTime column
calves.agg<-tempAggregate(calves.dateTime, id = calves.dateTime$calftag,
                       dateTime = calves.dateTime$dateTime, point.x = calves.dateTime$x,
                  point.y = callsS.dataTime\ secondAgg = 300, extrapolate.left = FALSE,
                 extrapolate.right = FALSE, resolutionLevel = "reduced", parallel = FALSE,
                       na.rm = TRUE, smooth.type = 1) #aggregate to 5-min timepoints
calves.dist<-dist2All_df(x = calves.agg, parallel = FALSE,
                    dataType = "Point", lonlat = FALSE) #calculate inter-calf distances
calves.contact.block<-contactDur.all(x = calves.dist, dist.threshold=1,
                  sec.threshold=10, blocking = TRUE, blockUnit = "hours", blockLength = 1,
                    equidistant.time = FALSE, parallel = FALSE, reportParameters = TRUE)
emp.summary <- summarizeContacts(calves.contact.block,
                                 importBlocks = TRUE) #empirical contact summ.
calves.agg.rand<-randomizePaths(x =calves.agg, id = "id",
                    dateTime = "dateTime", point.x = "x", point.y = "y", poly.xy = NULL,
                  parallel = FALSE, dataType = "Point", numVertices = 1, blocking = TRUE,
```

```
blockUnit = "mins", blockLength = 20, shuffle.type = 0, shuffleUnit = NA,
                       indivPaths = TRUE, numRandomizations = 2) #randomize calves.agg
calves.dist.rand<-dist2All_df(x = calves.agg.rand, point.x = "x.rand",
                 point.y = "y.rand", parallel = FALSE, dataType = "Point", lonlat = FALSE)
calves.contact.rand<-contactDur.all(x = calves.dist.rand,
                 dist.threshold=1, sec.threshold=10, blocking = TRUE, blockUnit = "hours",
                       blockLength = 1, equidistant.time = FALSE, parallel = FALSE,
                       reportParameters = TRUE) #NULL model contacts (list of 2)
rand.summary <- summarizeContacts(calves.contact.rand, avg = TRUE,
                                  importBlocks = TRUE) #NULL contact summary
contactCompare_mantel(x.summary = emp.summary, y.summary = rand.summary,
                    importBlocks = FALSE, numPermutations = 100,
                    alternative.hyp = "two.sided") #no blocking
contactCompare_mantel(x.summary = emp.summary, y.summary = rand.summary,
                    importBlocks = TRUE, numPermutations = 100,
                    alternative.hyp = "two.sided") #blocking
```
contactDur.all *Identify Inter-animal Contacts*

#### Description

This function uses the output from dist2All to determine when and for how long tracked individuals are in "contact" with one another. Individuals are said to be in a "contact" event if they are observed within a given distance (<= dist.threshold) at a given timestep. Contacts are broken when individuals are observed outside the specified distance threshold from one another for > sec.threshold seconds. Sec.threshold dictates the maximum amount of time between concurrent observations during which potential "contact" events remain unbroken. For example, if sec.threshold == 10, only "contacts" occurring within 10secs of one another will be regarded as a single "contact" event of duration sum(h). If in this case, a time difference between contacts was 11 seconds, the function will report two separate contact events.

The output of this function is a data frame containing a time-ordered contact edge set detailing inter-animal contacts.

#### Usage

```
contactDur.all(
  x,
  dist.threshold = 1,
  sec.threshold = 10,
  blocking = FALSE,
```

```
blockLength = 1,
 blockUnit = "hours",
 blockingStartTime = NULL,
 equidistant.time = FALSE,
 parallel = FALSE,
 nCores = (parallel::detectCores()/2),
 reportParameters = TRUE
\mathcal{L}
```
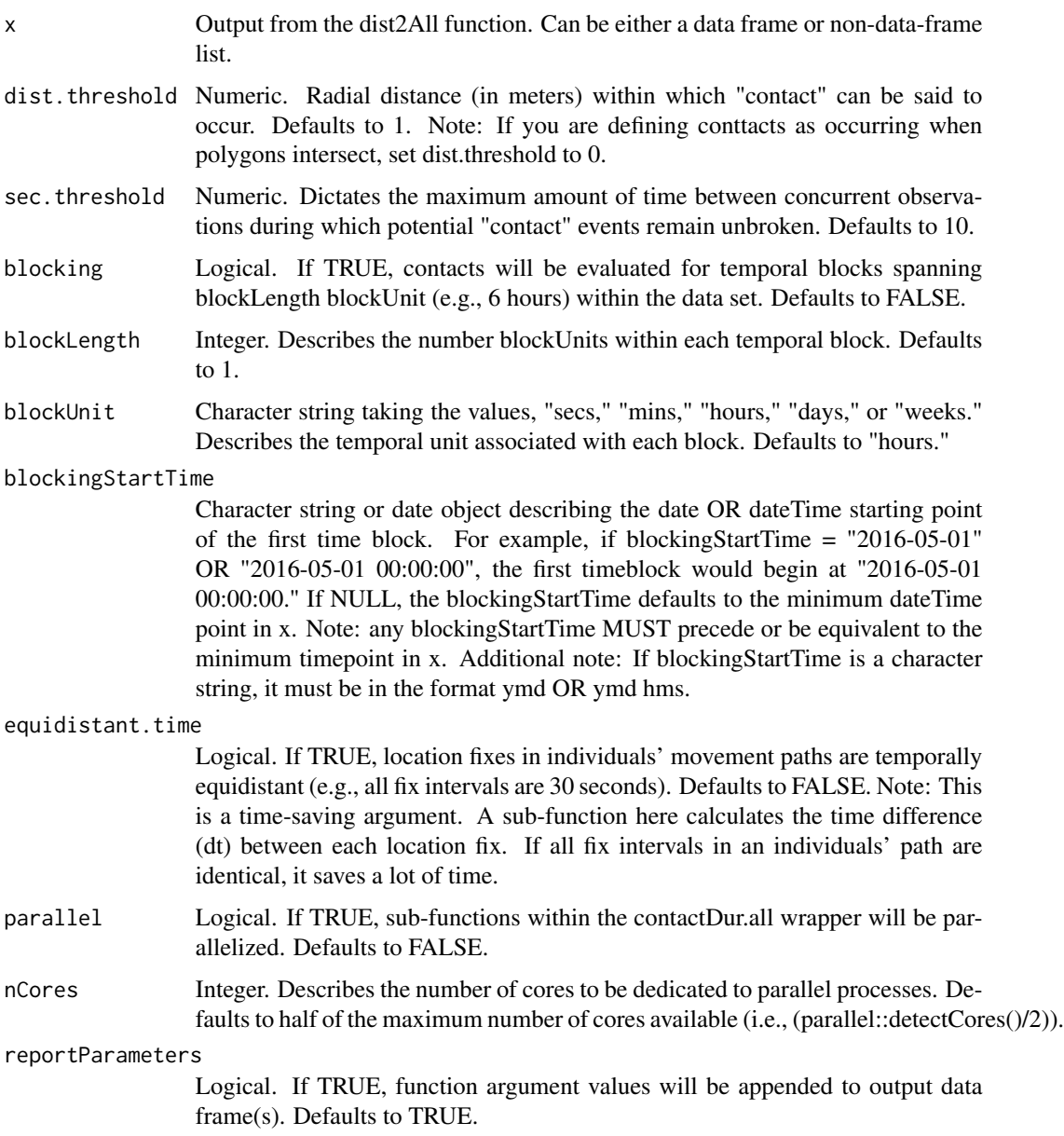

#### Value

Returns a data frame (or list of data frames if  $x$  is a list of data frames) with the following columns:

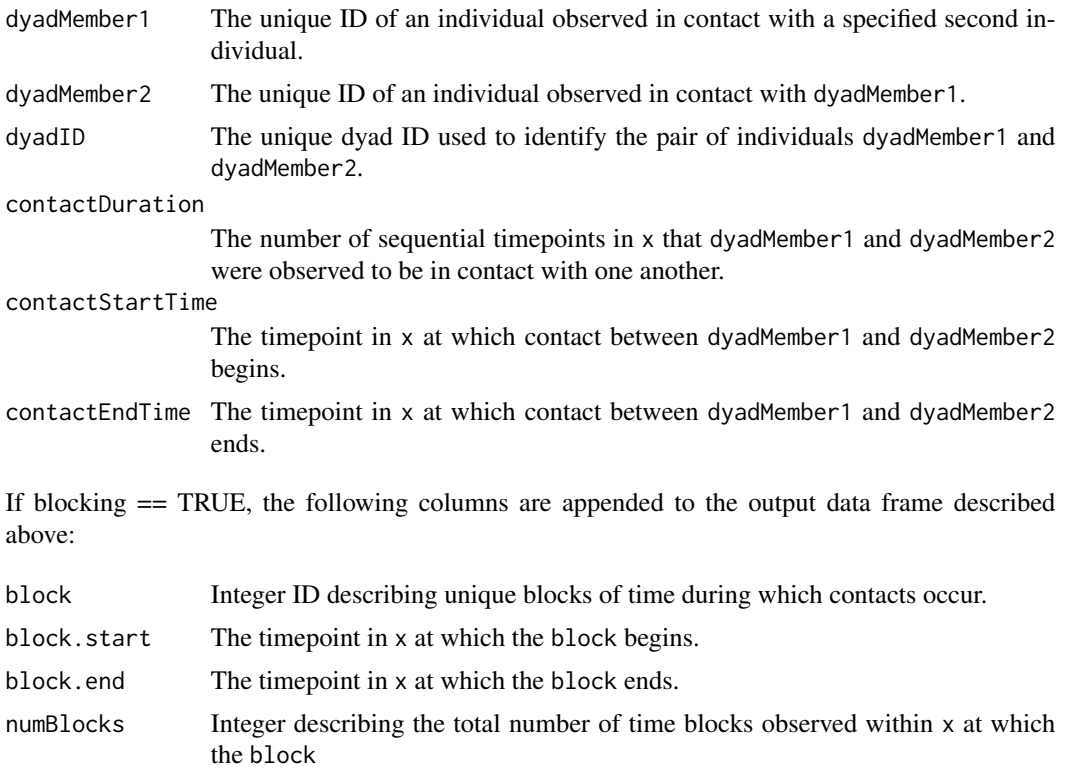

Finally, if reportParameters == TRUE function arguments distThreshold, secThreshold, equidistant.time, and blockLength (if applicable) will be appended to the output data frame.

#### Examples

#### data(calves)

```
calves.dateTime<-datetime.append(calves, date = calves$date, time =
   calves$time) #create a dataframe with dateTime identifiers for location foxes
calves.agg<-tempAggregate(calves.dateTime, id = calves.dateTime$calftag,
   dateTime = calves.dateTime$dateTime, point.x = calves.dateTime$x,
   point.y = calves.dateTime$y, secondAgg = 300, extrapolate.left = FALSE,
   extrapolate.right = FALSE, resolutionLevel = "reduced", parallel = FALSE,
   na.rm = TRUE, smooth.type = 1) #smooth locations to 5-min fix intervals.
calves.dist<-dist2All_df(x = calves.agg, parallel = FALSE, dataType = "Point",
    lonlat = FALSE) #calculate distance between all individuals at each timepoint
```
calves.contact.block<-contactDur.all(x = calves.dist, dist.threshold=1, sec.threshold=10, blocking = TRUE, blockUnit = "hours", blockLength = 1,

```
equidistant.time = FALSE, parallel = FALSE, reportParameters = TRUE)
calves.contact.NOblock<-contactDur.all(x = calves.dist, dist.threshold=1,
    sec.threshold=10, blocking = FALSE, blockUnit = "hours", blockLength = 1,
    equidistant.time = FALSE, parallel = FALSE, reportParameters = TRUE)
```
contactDur.area *Identify Environmental Contacts*

#### Description

This function uses the output from dist2Area to determine when tracked individuals are in "contact" with fixed locations. Individuals are said to be in a "contact" event (h) if they are observed within a given distance  $(\leq)$  dist.threshold) at a given timestep(i). Sec.threshold dictates the maximum amount of time a single, potential "contact" event should exist. For example, if sec.threshold=10, only "contacts" occurring within 10secs of one another will be regarded as a single "contact" event of duration sum(h). If in this case, a time difference between contacts was 11 seconds, the function will report two separate contact events.

The output of this function is a data frame containing a time-ordered contact edge set detailing animal-environment contacts.

#### Usage

```
contactDur.area(
  x,
  dist.threshold = 1,
  sec.threshold = 10,
  blocking = FALSE,
  blockLength = 1,
  blockUnit = "hours",
  blockingStartTime = NULL,
  equidistant.time = FALSE,
  parallel = FALSE,
  nCores = (parallel::detectCores()/2),
  reportParameters = TRUE
)
```
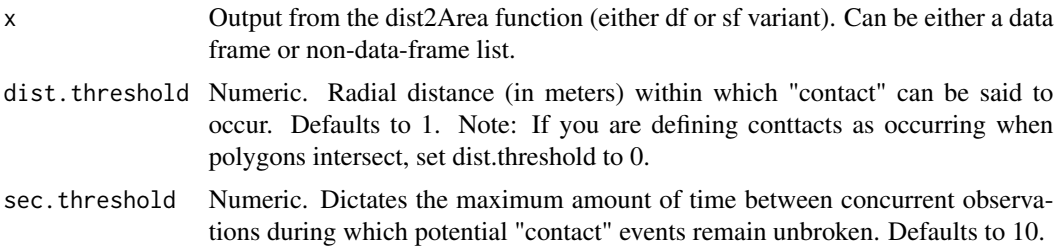

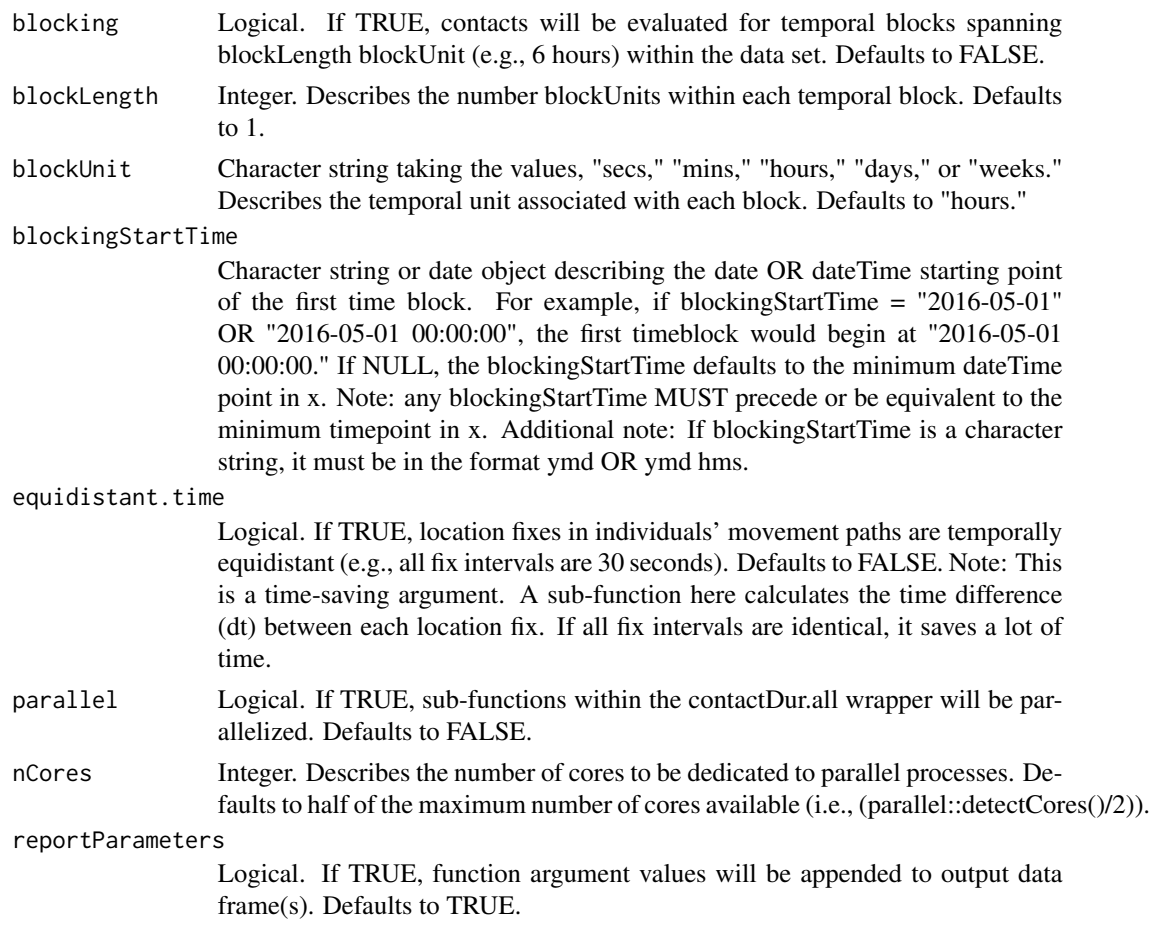

### Value

Returns a data frame (or list of data frames if x is a list of data frames) with the following columns:

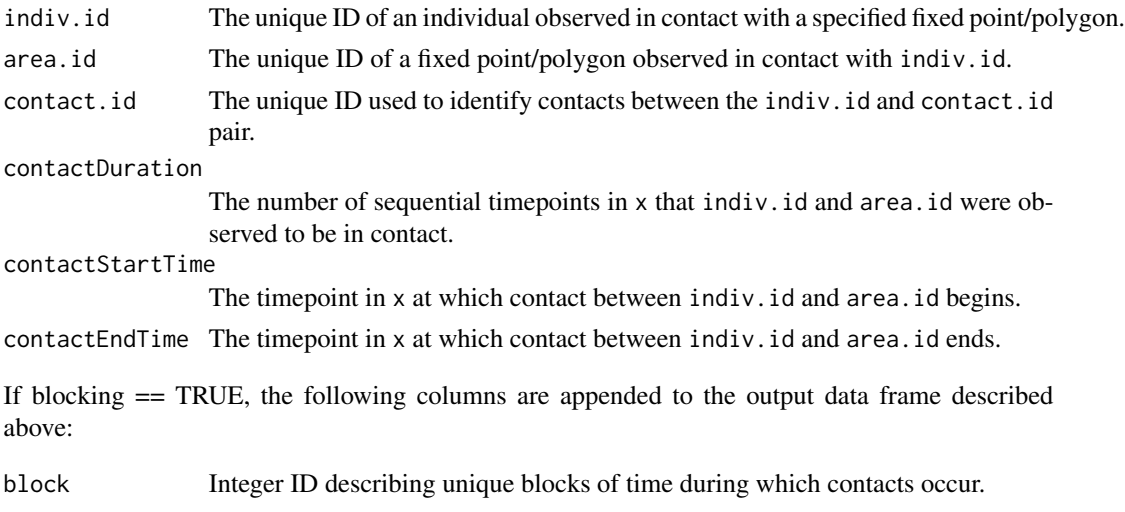

<span id="page-23-0"></span>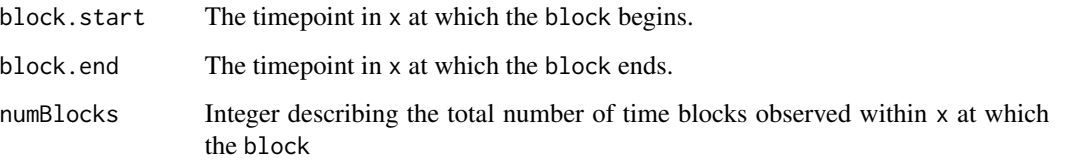

Finally, if reportParameters == TRUE function arguments distThreshold, secThreshold, equidistant.time, and blockLength (if applicable) will be appended to the output data frame.

#### Examples

data(calves)

```
calves.dateTime<-datetime.append(calves, date = calves$date,
 time = calves$time) #create a dataframe with dateTime identifiers for location fixes.
calves.agg<-tempAggregate(calves.dateTime, id = calves.dateTime$calftag,
   dateTime = calves.dateTime$dateTime, point.x = calves.dateTime$x,
  point.y = calves.dateTime$y, secondAgg = 300, extrapolate.left = FALSE,
  extrapolate.right = FALSE, resolutionLevel = "reduced", parallel = FALSE,
  na.rm = TRUE, smooth.type = 1) #smooth to 5-min fix intervals.
water<- data.frame(x = c(61.43315, 61.89377, 62.37518, 61.82622),
                  y = c(62.44815, 62.73341, 61.93864, 61.67411))
water_poly<-data.frame(matrix(ncol = 8, nrow = 1)) #(ncol = number of vertices)*2 #arrange data
colnum = 0for(h in 1:nrow(water)){
water_poly[1,colnum + h] <- water$x[h] #pull the x location for each vertex
water_poly[1, (colnum + 1 + h)] <- water$y[h] #pull the y location for each vertex
colnum <- colnum + 1
}
water_dist<-dist2Area_df(x =calves.agg, y = water_poly,
 x.id = calves.agg$id, y.id = "water", dateTime = "dateTime", point.x = calves.agg$x,
 point.y = calves.agg$y, poly.xy = NULL, parallel = FALSE, dataType = "Point",
 lonlat = FALSE, numVertices = NULL) #find distances to the water trough
water_contacts <- contactDur.area(water_dist, dist.threshold=1,
 sec.threshold=10, blocking = FALSE, blockUnit = "mins", blockLength = 10,
 equidistant.time = FALSE, parallel = FALSE, reportParameters = TRUE)
```
<span id="page-23-1"></span>contactTest *Determine if Observed Contacts are More or Less Frequent than in a Random Distribution (Defunct)*

#### <span id="page-24-0"></span>dateFake 25

#### Description

This DEFUNCT function was used to determine if tracked individuals in an empirical dataset had more or fewer contacts with other tracked individuals/specified locations than would be expected at random. The function works by comparing an empirically-based contactDur.all or contactDur.area function output (emp.input) to the contactDur.all or contactDur.area output generated from randomized data (rand.input).

#### Usage

contactTest(...)

#### Arguments

... Any input will return the error message: "'contactTest' is now defunct. Please consider using another contact-comparison function instead (e.g., [contactCompare\\_chisq](#page-11-1), [contactCompare\\_mantel](#page-16-1), etc.)."

#### Value

Always returns the error message: "'contactTest' is now defunct. Please consider using another contact-comparison function instead (e.g., [contactCompare\\_chisq](#page-11-1), [contactCompare\\_mantel](#page-16-1), etc.)."

dateFake *Create Fake Date Information*

#### **Description**

This function assigns fake date information, beginning 01/01/startYear, to each empirical timestamp. Users can control what format the output vector is in by changing the dateFormat argument (format: "mdy" = month-day-year, "ymd" = year-month-day, "dmy" = day-month-year, or "ydm" = year-day-month).

This is a sub-function that can be found within datetime.append.

#### Usage

```
dateFake(timestamp, dateFormat = "mdy", startYear = 2000)
```
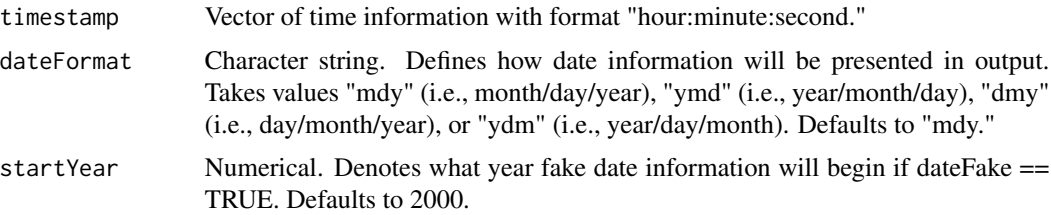

#### <span id="page-25-0"></span>Details

Note that the timestamp argument should be a vector of all relevant timepoints. Additionally, timepoints should be in hms ("hour, minute, second") format.

#### Value

Output is a vector of date values (e.g., "01-1-2000") with length length(timestamp).

#### Examples

```
data("calves")
dateFake(calves$time, dateFormat = "mdy", startYear = 2000)
```
datetime.append *Append Date-Time Information to a Dataset*

#### Description

This function appends date-time information to a dataset in POSIXct date\_time format. It also uses functions from the lubridate package and minor calculations to parse out month, day, hour, minute, second, daySecond (the sequentially ordered second of a day), and totalSecond (sequentially ordered second over the course of the study period) of observations in a given dataset with date (format: "mdy" = month/day/year, "ymd" = year/month/day, "dmy" = day/month/year, or "ydm"  $=$  year/day/month (note: no preceding zeroes should be included before numbers  $\langle 10 \rangle$ ) and time (format: hour:minute:second (note:preceding zeroes must be included before numbers < 10, ex. 00:00:01)) information, appends this metadata to the dataset, and can assign each day a unique ID.

#### Usage

```
datetime.append(
  x,
  date = NULL,
  time = NULL,
  dateTime = NULL,
  dateFormat = "mdy",dateFake = FALSE,
  startYear = 2000,tz.in = "UTC",tz.out = NULL,month = FALSE,
  day = FALSE,
  year = FALSE,
  hour = FALSE,
  minute = FALSE,
  second = FALSE,
  daySecond = FALSE,
```
totalSecond = FALSE  $\mathcal{L}$ 

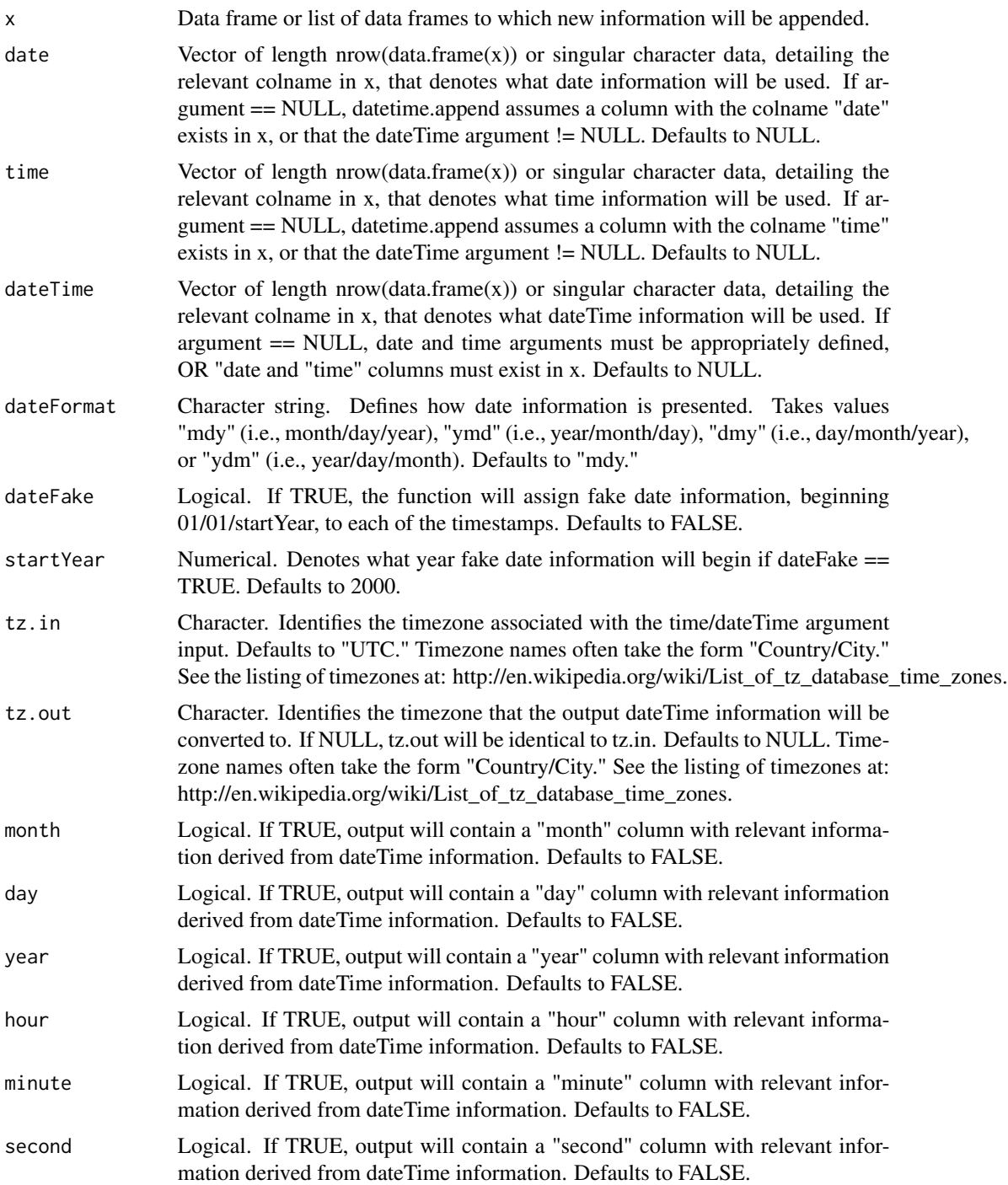

<span id="page-27-0"></span>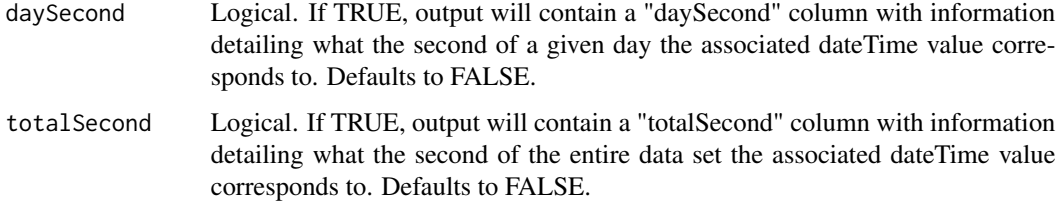

#### Value

Output is x with new columns appended according to corresponding argmuents.

#### Examples

```
data("calves")
calves.dateTime<-datetime.append(calves, date = calves$date, time = calves$time)
head(calves.dateTime) #see now that a dateTime column exists.
```
dist2All\_df *Calculate Distances Between All Individuals*

#### Description

Calculates the distance between all tracked individuals at a given timestep. Users can choose whether to calculate distances based on a single point, or polygons representative of individuals' locations. If individuals set dataType == "Polygon", the distance matrix reported describes the shortest distances between polygons' edges (Note that the rgeos::gDistance function is used to obtain these distances).

#### Usage

```
dist2All_df(
 x = NULL,id = NULL,dateTime = NULL,
 point.x = NULL,point.y = NULL,
 polyxy = NULL,elev = NULL,
 parallel = FALSE,
 nCores = (parallel::detectCores()/2),
 dataType = "Point",
 lonlat = FALSE,numVertices = 4
)
```
#### Arguments

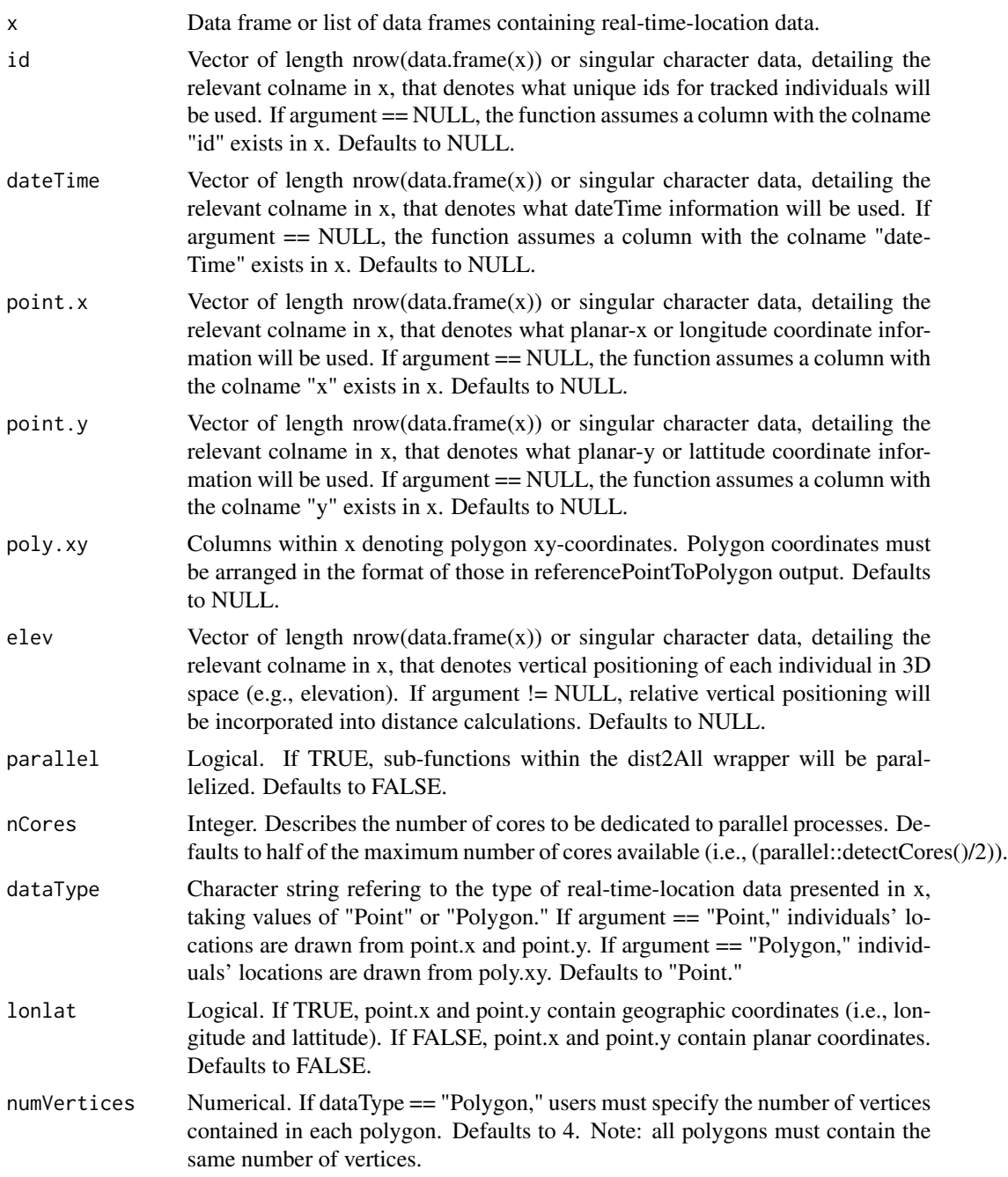

#### Details

If dataType  $==$  "Point," users have the option of setting lonlat  $==$  TRUE (by default lonlat  $==$ FALSE). lonlat is a logical argument that tells the function to calculate the distance between points on the WGS ellipsoid (if lonlat == TRUE), or on a plane (lonlat == FALSE) (see raster::pointDistance). If lonlat == TRUE, coordinates should be in degrees. Otherwise, coordinates should represent planar ('Euclidean') space (e.g. units of meters).This function is not currently able to calculate distances between polygons on the WGS ellipsoid (i.e., if dataType  $==$  "Polygon," lonlat must  $=$ FALSE). We aim to address this issue in future versions.

Note that if inputting a separate matrix/dataframe with polygon xy coordinates (poly.xy), coordinates must be arranged in the format of those in reference PointToPolygon outputs (i.e.,  $\text{col1} =$ point1.x, col2 = point1.y, col3 =point2.x, col4 = point2.y, etc., with points listed in a clockwise (or counter-clockwise) order).

#### Value

Returns a data frame (or list of data frames if x is a list of data frames) with the following columns:

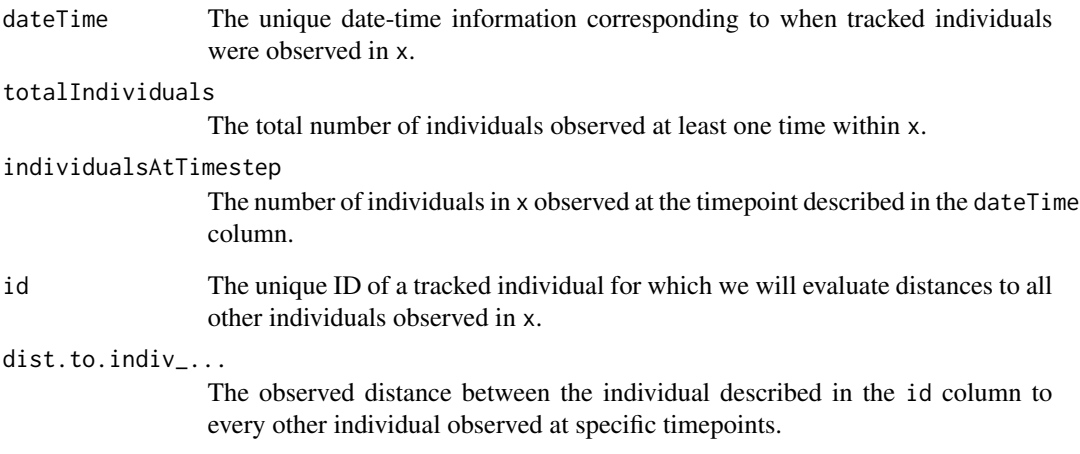

#### Examples

#### data(calves)

```
calves.dateTime<-datetime.append(calves, date = calves$date,
  time = calves$time)
calves.agg<-tempAggregate(calves.dateTime, id = calves.dateTime$calftag,
  dateTime = calves.dateTime$dateTime, point.x = calves.dateTime$x,
```

```
point.y = calves.dateTime$y, secondAgg = 300, extrapolate.left = FALSE,
extrapolate.right = FALSE, resolutionLevel = "reduced", parallel = FALSE,
na.rm = TRUE, smooth.type = 1) #smooth locations to 5-min fix intervals.
```

```
calves.dist2<-dist2All_df(x = calves.agg, parallel = FALSE, dataType = "Point",
   lonlat = FALSE) #calculate distance between all individuals at each timepoint.
```
<span id="page-30-0"></span>

#### Description

Calculate distances (either planar or great circle - see dist2All\_df) between each individual, reported in x, and a fixed point(s)/polygon(s), reported in y, at each timestep.

#### Usage

```
dist2Area_df(
 x = NULL,y = NULL,x.id = NULL,y.id = NULL,
 dateTime = NULL,
 point.x = NULL,point.y = NULL,
 poly.xy = NULL,
 parallel = FALSE,
 nCores = (parallel::detectCores()/2),
 dataType = "Point",
 lonlat = FALSE,
  numVertices = 4
)
```
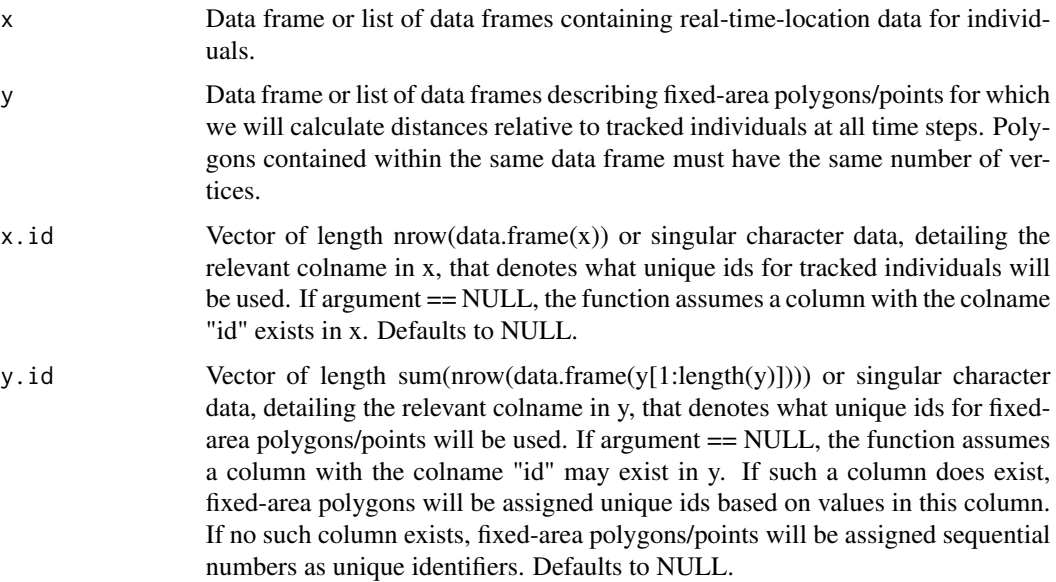

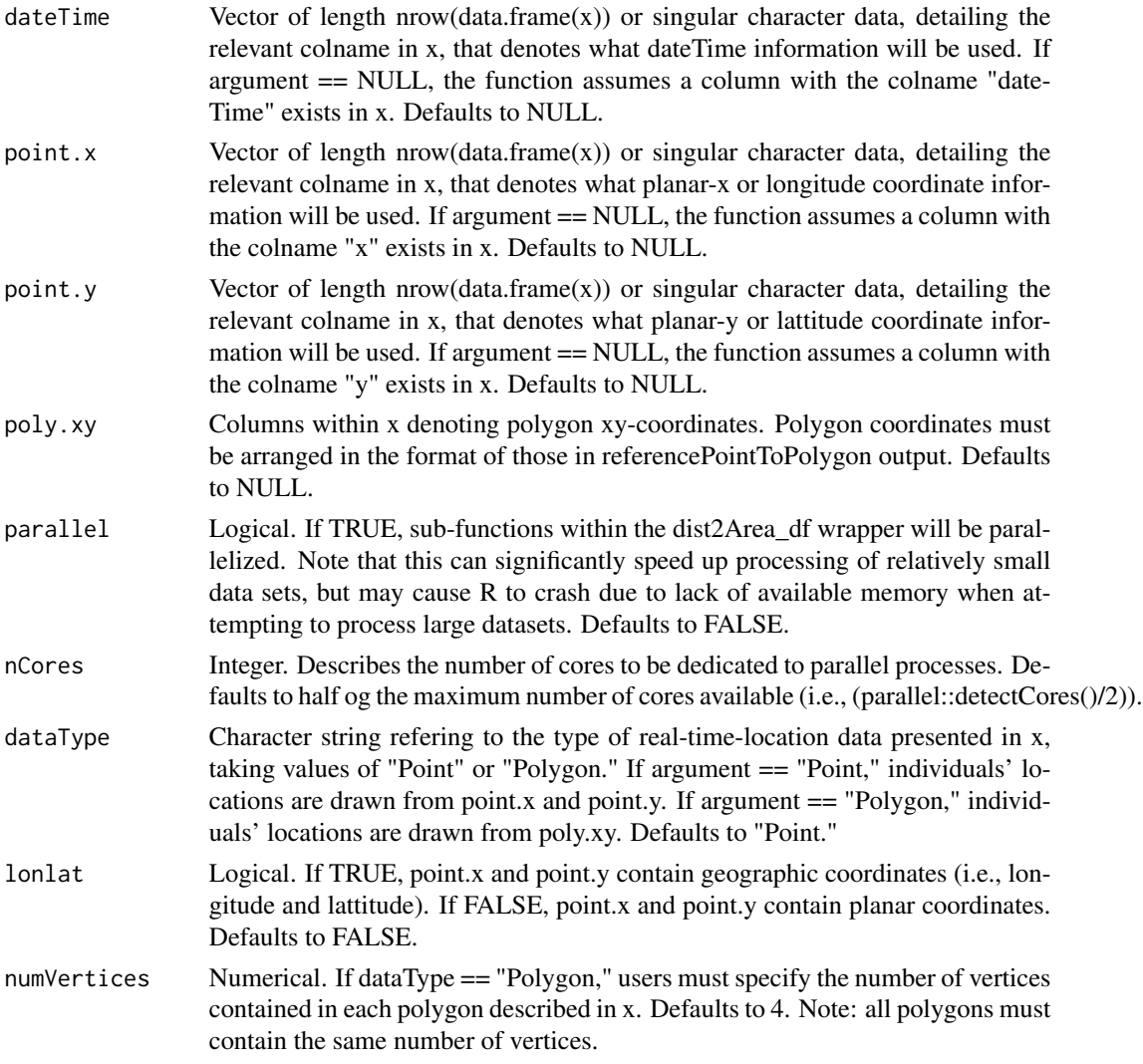

#### Details

Polygon coordinates (in both x and y inputs) must be arranged in the format of those in reference-PointToPolygon outputs (i.e., col1 = point1.x, col2 = point1.y, col3 = point2.x, col4 = point2.y, etc., with points listed in a clockwise (or counter-clockwise) order).

This variant of dist2Area requires x and y inputs to be non-shapefile data.

#### Value

Returns a data frame (or list of data frames if  $x$  is a list of data frames) with the following columns:

dateTime The unique date-time information corresponding to when tracked individuals were observed in x.

totalIndividuals

The total number of individuals observed at least one time within x.

#### <span id="page-32-0"></span>dt.calc 33

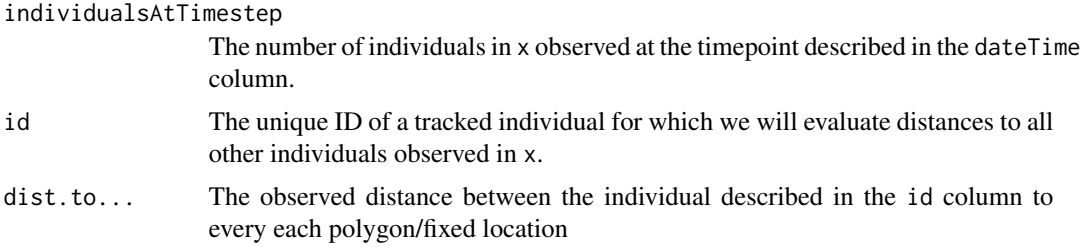

#### Examples

data(calves)

```
calves.dateTime<-datetime.append(calves, date = calves$date,
 time = calves$time) #create a dataframe with dateTime identifiers for location fixes.
calves.agg<-tempAggregate(calves.dateTime, id = calves.dateTime$calftag,
  dateTime = calves.dateTime$dateTime, point.x = calves.dateTime$x,
  point.y = calves.dateTime$y, secondAgg = 300, extrapolate.left = FALSE,
   extrapolate.right = FALSE, resolutionLevel = "reduced", parallel = FALSE,
  na.rm = TRUE, smooth.type = 1) #smooth to 5-min fix intervals.
water<- data.frame(x = c(61.43315, 61.89377, 62.37518, 61.82622),
                 y = c(62.44815, 62.73341, 61.93864, 61.67411)) #delineate water polygon
water_poly<-data.frame(matrix(ncol = 8, nrow = 1)) #make coordinates to dist2Area specifications
colnum = 0for(h in 1:nrow(water)){
water_poly[1,colnum + h] <- water$x[h] #pull the x location for each vertex
water_poly[1, (colnum + 1 + h)] <- water$y[h] #pull the y location for each vertex
colnum <- colnum + 1
}
water_dist<-dist2Area_df(x = calves.agg, y = water\_poly,
 x.id = calves.agg$id, y.id = "water", dateTime = "dateTime", point.x = calves.agg$x,point.y = calves.agg$y, poly.xy = NULL, parallel = FALSE, dataType = "Point",
 lonlat = FALSE, numVertices = NULL)
```
dt.calc *Calculate Time Difference Between Relocations*

#### Description

This function calculates the time difference between relocation events, accounting for individuals' ids. This function has the capability to calculate the differences between sequential timepoints related to two different features (e.g., contactStartTime and contactEndTime) if both dateTime1 and dateTime2 are defined, or just sequential timepoints from a single vector (e.g., contactStartTime) if only dateTime1 is defined.

This is a sub-function contained within contactDur variants and contactTest functions.

#### Usage

```
dt.calc(
  x = NULL,id = NULL,dateTime1 = NULL,
  dateTime2 = NULL,
  timeUnits = "secs",
  parallel = FALSE,
  nCores = (parallel::detectCores()/2),
  timeStepRelation = 1
\mathcal{L}
```
### Arguments

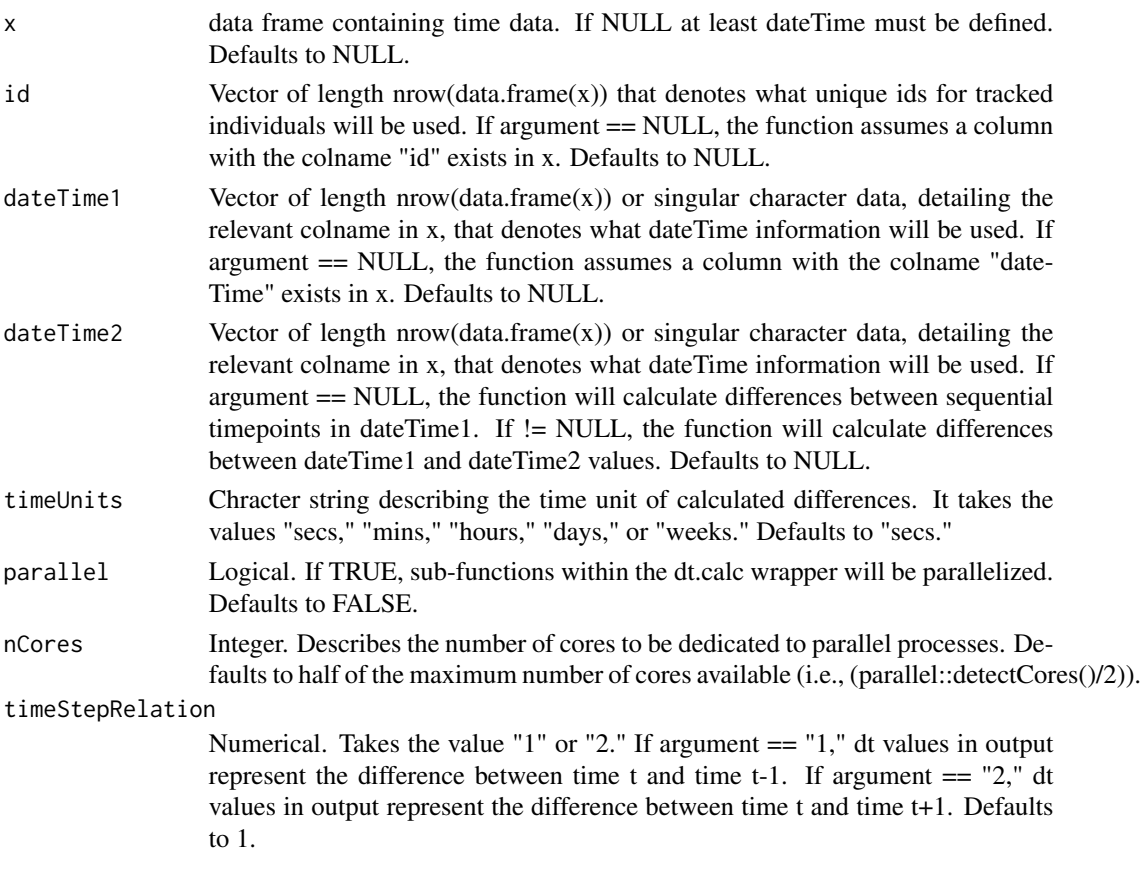

#### Value

Output is a data frame with the following columns

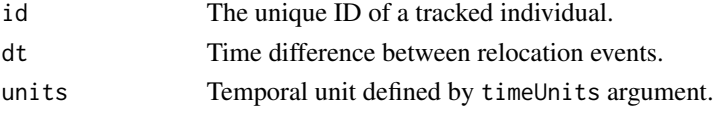

<span id="page-34-0"></span>dup 35

#### Examples

```
data(calves) #load calves data set
calves.datetime<-datetime.append(calves)
dt < -dt.calc(x = calves.datetime, id = calves.datetime$calftag,
  dateTime1 = calves.datetime$dateTime, dateTime2 = NULL,
   timeUnits = "secs", parallel = FALSE, timeStepRelation = 1)
```
head(dt)

#### dup *Identify and Remove Duplicated Data Points*

#### Description

dup (a.k.a. Multiple instance filter) identifies and removes timepoints when tracked individuals were observed in  $>1$  place concurrently. If avg  $==$  TRUE, duplicates are replaced by a single row describing an individuals' average location (e.g., planar xy coordinates) during the duplicated time point. If avg == FALSE, all duplicated timepoints will be removed, as there is no way for the function to determine which instance among the duplicates should stay. If users are not actually interested in filtering datasets, but rather, determining what observations should be filtered, they may set filterOutput == FALSE. By doing so, this function will append a "duplicated" column to the dataset, which reports values that describe if any timepoints in a given individual's path are duplicated. Values are: 0: timepoint is not duplicated, 1: timepoint is duplicated.

#### Usage

```
dup(
  x,
  id = NULL,point.x = NULL,point.y = NULL,dateTime = NULL,
  avg = TRUE,parallel = FALSE,
  nCores = (parallel::detectCores()/2),
  filterOutput = TRUE
)
```
- x Data frame containing real-time-location data that will be filtered.
- id Vector of length nrow(data.frame(x)) or singular character data, detailing the relevant colname in x, that denotes what unique ids for tracked individuals will be used. If argument == NULL, the function assumes a column with the colname "id" exists in x. Defaults to NULL.

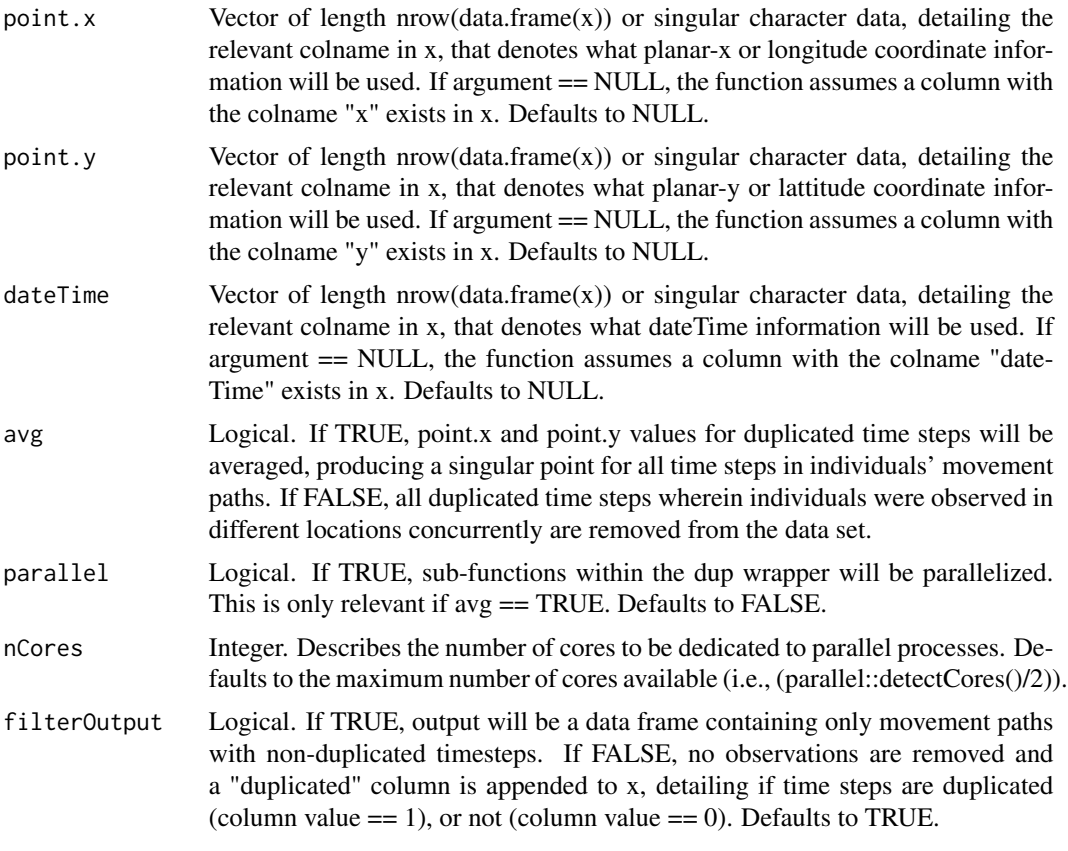

#### Details

If users want to remove specific duplicated observations, we suggest setting filterOutput == FALSE, reviewing what duplicated timepoints exist in individuals' paths, and manually removing observations of interest.

#### Value

If filterOutput == TRUE, returns x less observations at duplicated timepoints.

If filterOutput == FALSE, returns x appended with a "duplicated" column which reports timepoints are duplicated (column value  $== 1$ ), or not (column value  $== 0$ ).

#### Examples

```
data(calves2018) #load the data set
calves_dup<- dup(calves2018, id = calves2018$calftag,
  point.x = calves2018$x, point.y = calves2018$y,
  dateTime = calves2018$dateTime, avg = FALSE, parallel = FALSE,
  filterOutput = TRUE) #there were no duplicates to remove in the first place.
```
<span id="page-36-0"></span>

#### Description

Sample from a multivariate normal distribution to create "in-contact" n point pairs based on realtime-location systems accuracy, and generate a distribution describing observed distances between point pairs.

#### Usage

```
findDistThresh(
  n = 1000,
  acc.Dist1 = 0.5,
  acc.Dist2 = NULL,pWidth1 = 90,
 pWithin2 = NULL,
  spTh = 0.666
)
```
#### Arguments

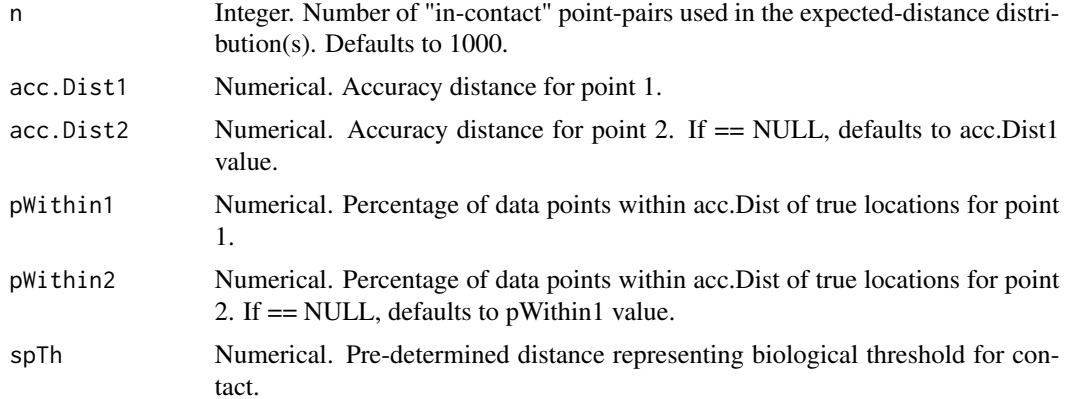

#### Details

This function is for adjusting contact-distance thresholds (spTh) to account for positional accuracy of real-time-location systems, assuming random (non-biased) error in location-fix positions relative to true locations. Essentially this function can be used to determine an adjusted spTh value that likely includes >= 99-percent of true contacts defined using the initial spTh.

NOTE that the description given in our paper, Farthing et al. (2020) (full reference below), for how this function works is slightly incorrect. In the paper, we state that contact definitions should be updated according to an upper 99 distance distribution generated from a multivariate in-contact point distribution. THIS IS NOT CORRECT, however, as this confidence interval relates to determination of the mean of the distance distribution (which is not what we want). Instead, the desired

<span id="page-37-0"></span>spatial threshold should be updated based on standard deviations away from the mean. Because of the empirical rule, we can capture the spatial threshold values capable of capturing roughly 84, 98 and 100 process of writing another paper addressing this mistake and improving the method.

#### Value

Output is a list containing 3 named vectors. The first vector describes summary statistics of the simulated distance distribution. The second vector described adjusted spTh values that will capture approximately 84, 98, and 100 spTh value (all calculated using the Empirical rule). Finally, the third vector describes the observed frequency of contact observation given the spTh adjustments listed in the second vector.

#### References

Farthing, T.S., Dawson, D.E., Sanderson, M.W., and Lanzas, C. 2020. Accounting for space and uncertainty in real-time-location- system-derived contact networks. Ecology and Evolution 10(11):4702-4715.

#### Examples

```
findDistThresh(n = 10, acc.Dist1 = 0.5, acc.Dist2 = NULL,
  pWithin1 = 90, pWithin2 = NULL, spTh = 0.5)
```
makePlanar *Project Geographic Coordinates onto a Plane*

#### **Description**

This function converts lon/lat data (decimal degrees) from a geographic coordinate system to planar coordinates using a custom azimuthal equidistant projection, and appends these new coordinates to an input data frame  $(x)$ . By default, the function assumes longitude and latitude coordinates were produced using the WGS84 datum, but users may change this datum if they wish.

#### Usage

```
makePlanar(
 x = NULL,
  x.lon = NULL,
  x.lat = NULL,
  origin.lon = NULL,
 origin.lat = NULL,
  datum = "WGS84")
```
#### makePlanar 39

#### Arguments

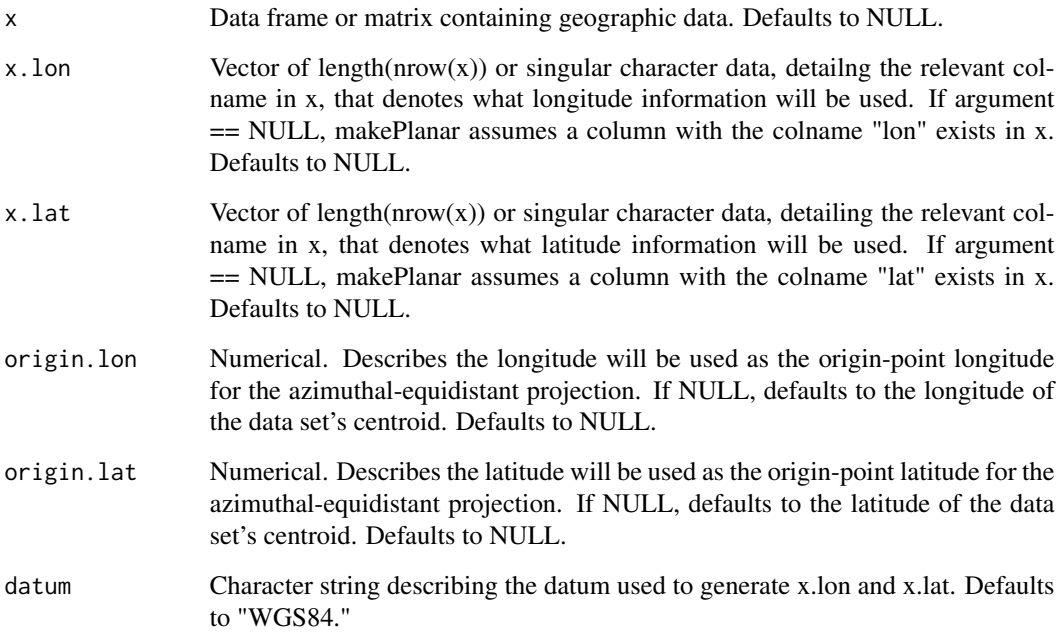

#### Details

Users may specify longitude and latitude coordinates to become the origin of the projection (i.e., the (0,0) coordinate). If they do not specify these values, however, the function calculates the centroid of the data and will use this as the origin point.

Note: this function does not allow any NA coordinate values in longitude/latitude vectors. If NAs exist you will get the following error: "Error in .local(obj, ...) : NA values in coordinates." If NAs exist in your data, we suggest 1.) removing them, or 2.) smoothing data using contact::tempAggregate prior to running this function.

#### Value

Output is x appended with the following columns:

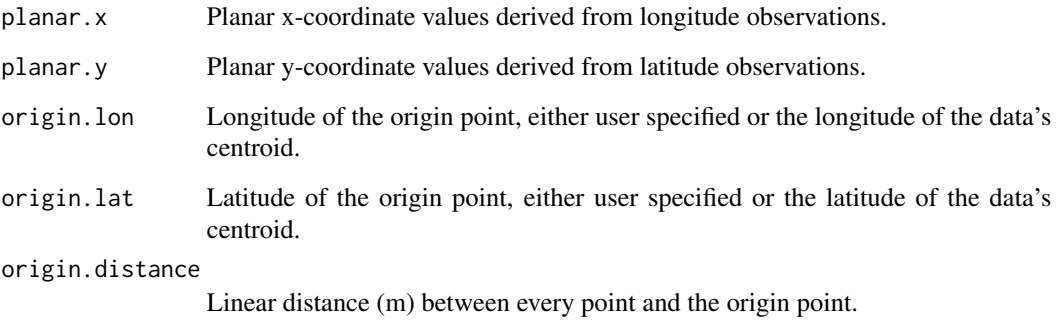

#### <span id="page-39-0"></span>Examples

```
data(baboons)
head(baboons) #see that locations are in geographic coordinates
lon.na <- which(is.na(baboons$location.long) == TRUE) #pull row ids of lon NAs
lat.na <- which(is.na(baboons$location.lat) == TRUE) #pull row ids of lat NAs
baboons.naRM <- droplevels(baboons[-unique(c(lon.na, lat.na)),]) #remove NAs
baboons.naRM_planar <- makePlanar(x = baboons.naRM,
  x.lon = baboons.naRM$location.long, x.lat = baboons.naRM$location.lat,
  origin.lon = NULL, origin.lat = NULL, datum = "WGS84") #note no specified origin coords
head(baboons.naRM_planar) #see that planar coordinates are reported
```
mps *Identify and Remove Data Points Based on Observed Movement Speed*

#### Description

mps (a.k.a. Meters-per-Second Filter) identifies and removes timepoints when tracked individuals were observed moving faster than a set distance threshold (representing either the great-circle distance between two points a planar distance metric, depending on whether or not lonlat == TRUE or FALSE, respectively) per second. (i.e., if it is impossible/highly unlikely that individuals moved faster than a given speed (mps), we can assume that any instances when they were observed doing so were the result of erroneous reporting, and should be removed). When running the mps filter, users have the option of setting lonlat  $==$  TRUE (by default lonlat  $==$  FALSE). lonlat is a logical argument that tells the function to calculate the distance between points on the WGS ellipsoid (if lonlat == TRUE), or on a plane (lonlat == FALSE) (see raster::pointDistance). If lonlat == TRUE, coordinates should be in degrees. Otherwise, coordinates should represent planar ('Euclidean') space (e.g. units of meters).

#### Usage

```
mps(
  x,
  id = NULL,point.x = NULL,point.y = NULL,dateTime = NULL,
  mpsThreshold = 10,
  lonlat = FALSE,
 parallel = FALSE,
 nCores = (parallel::detectCores()/2),
  filterOutput = TRUE
)
```
#### $\epsilon$  41

#### Arguments

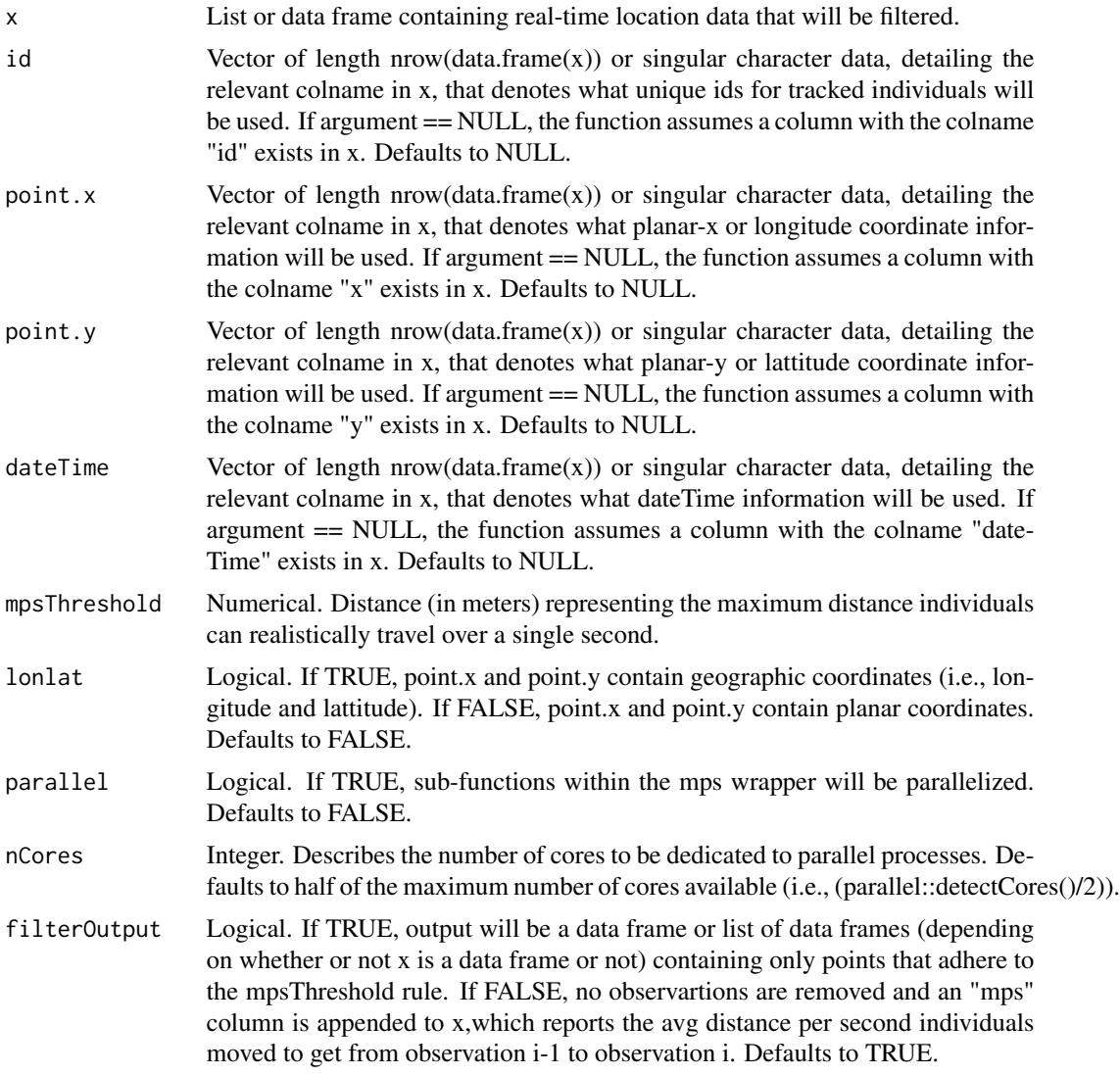

#### Details

If users are not actually interested in filtering datasets, but rather determining what observations should be filtered, they may set filterOutput == FALSE. By doing so, this function will append up an "mps" column to the dataset, which reports the avg distance per second individuals moved to get from observation i-1 to observation i.

#### Value

If filterOutput == TRUE, returns x less observations representing impossible/unlikely movements.

If filterOutput == FALSE, returns x appended with an "mps" column which reports the avg distance per second individuals moved to get from observation i-1 to observation i.

#### Examples

```
data(calves) #load calves data
calves.dateTime<-datetime.append(calves, date = calves$date,
   time = calves$time) #create a dataframe with dateTime identifiers for location fixes.
calves_filter1 <- mps(x = calves.dateTime, id = calves.dateTime$calftag,
   point.x = clauses.dateTime$x, point.y = calves.dateTime$y,
  dateTime = calves.dateTime$dateTime, mpsThreshold = 10, lonlat = FALSE, parallel = FALSE,
  filterOutput = TRUE)
```
#### ntwrkEdges *Compile List of Network Edges from a Contact Table*

#### Description

This function takes the output from contactDur.all or contactDur.area and generates a data frame showing the list of edges in the contact network.

#### Usage

```
ntwrkEdges(
  x,
  importBlocks = FALSE,
  removeDuplicates = TRUE,
 parallel = FALSE,
  nCores = (parallel::detectCores()/2)
)
```
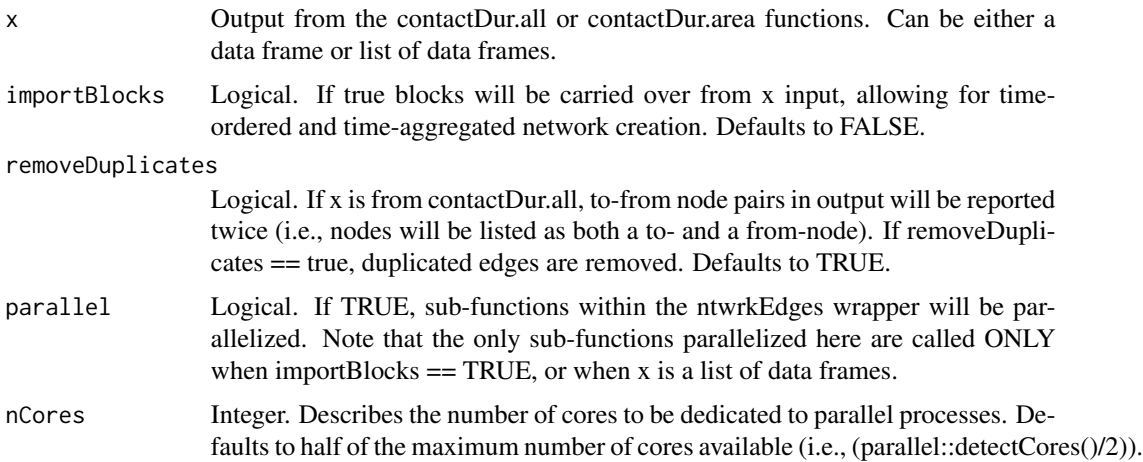

<span id="page-41-0"></span>

#### <span id="page-42-0"></span>Value

Output is a data frame with the following columns, and can easily be used as input for igraph functions.

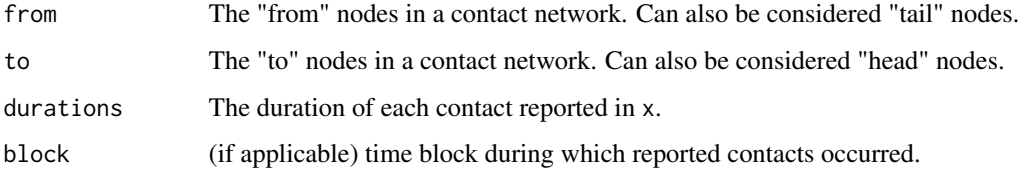

#### Examples

data("calves")

```
calves.dateTime<-datetime.append(calves, date = calves$date,
  time = calves$time) #create a dataframe with dateTime identifiers for location fixes.
calves.agg<-tempAggregate(calves.dateTime, id = calves.dateTime$calftag,
  dateTime = calves.dateTime$dateTime, point.x = calves.dateTime$x,
  point.y = calves.dateTime$y, secondAgg = 300, extrapolate.left = FALSE,
   extrapolate.right = FALSE, resolutionLevel = "reduced", parallel = FALSE,
  na.rm = TRUE, smooth.type = 1) #smooth to 5-min fix intervals.
calves.dist<-dist2All_df(x = calves.agg, parallel = FALSE,
  dataType = "Point", lonlat = FALSE) #calculate inter-animal distances at each timepoint.
calves.contact.NOblock<-contactDur.all(x = calves.dist, dist.threshold=1,
   sec.threshold=10, blocking = FALSE, equidistant.time = FALSE,
  parallel = FALSE, reportParameters = TRUE)
calves.edges<-ntwrkEdges(x =calves.contact.NOblock, importBlocks = FALSE,
   removeDuplicates = TRUE)
calves.network1 <- igraph::graph_from_data_frame(d=calves.edges,
  directed=FALSE)
igraph::V(calves.network1)$color<- "orange1"
igraph::V(calves.network1)$size <-13
igraph::E(calves.network1)$width <- calves.edges$duration
igraph::E(calves.network1)$color <- "black"
igraph::plot.igraph(calves.network1, vertex.label.cex=0.4,
   layout = igraph::layout.circle, main = "Inter-Calf Contacts") #plot the network
```
potentialDurations *Identify Potential Contact Durations*

#### **Description**

This function uses the output from dist2... functions to determine the potential maximum number of direct-contact durations between individuals in a data set. The max number of durations potentially observed is the number of TSWs both individuals (or an individual and fixed area) were simulataneously observed at the same time over the study period/temporal block.

Please note that this function assumes the desired minimum contact duration (MCD), as defined by Dawson et al. (2019), is 1 (i.e., a "contact" occurs when individuals are within a specified distance threshold for a single timestep). In a future version of this function we will aim to increase flexability by allowing for variable MCD values. For further clarification on the MCD definition and various contact-determination assumptions, please see:

Dawson, D.E., Farthing, T.S., Sanderson, M.W., and Lanzas, C. 2019. Transmission on empirical dynamic contact networks is influenced by data processing decisions. Epidemics 26:32-42. https://doi.org/10.1016/j.epidem.2018.08.003/

#### Usage

```
potentialDurations(
  x,
  blocking = FALSE,
 blockLength = 1,
 blockUnit = "hours",
 blockingStartTime = NULL,
  distFunction = "dist2All_df"
)
```
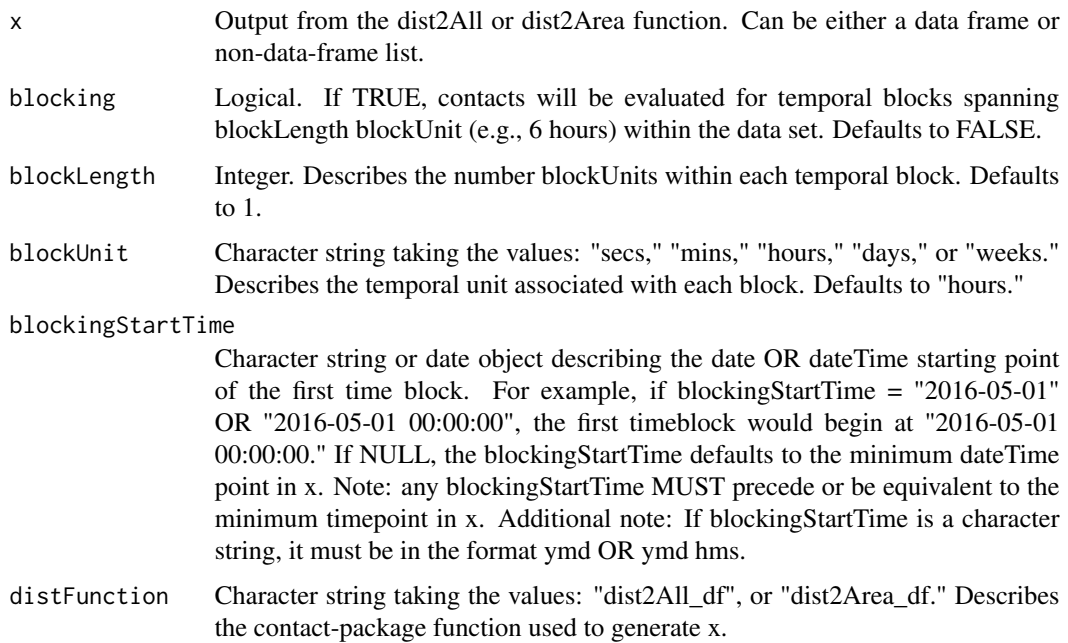

#### <span id="page-44-0"></span>Value

Returns a data frame (or list of data frames if  $x$  is a list of data frames) with the following columns:

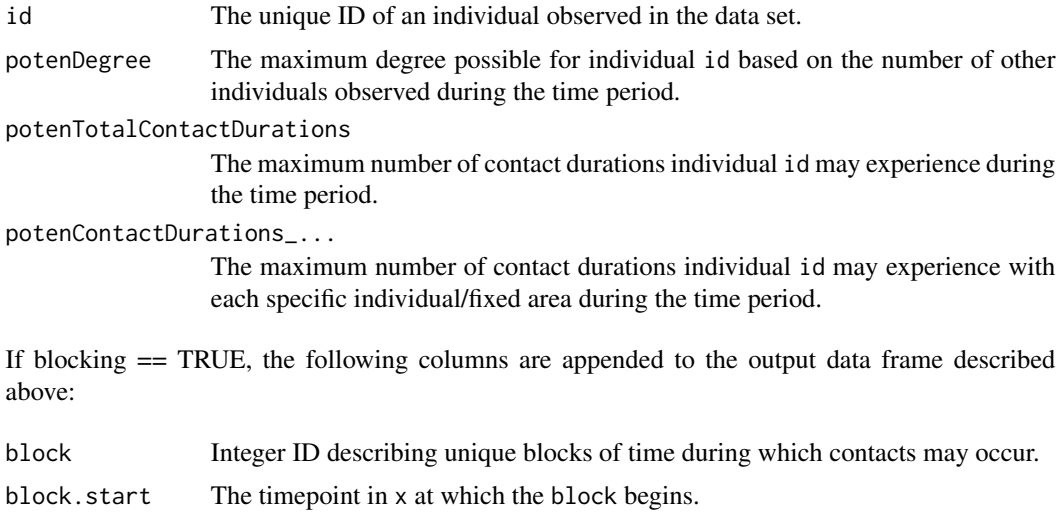

block.end The timepoint in x at which the block ends.

#### Examples

#### data(calves)

```
calves.dateTime<-datetime.append(calves, date = calves$date, time =
    calves$time) #create a dataframe with dateTime identifiers for location foxes
calves.agg<-tempAggregate(calves.dateTime, id = calves.dateTime$calftag,
   dateTime = calves.dateTime$dateTime, point.x = calves.dateTime$x,
   point.y = calves.dateTime$y, secondAgg = 300, extrapolate.left = FALSE,
   extrapolate.right = FALSE, resolutionLevel = "reduced", parallel = FALSE,
   na.rm = TRUE, smooth.type = 1) #smooth locations to 5-min fix intervals.
calves.dist<-dist2All_df(x = calves.agg, parallel = FALSE, dataType = "Point",
   lonlat = FALSE) #calculate distance between all individuals at each timepoint
calves.potentialContacts<-potentialDurations(x = calves.dist, blocking = FALSE)
```
randomizeFeature *Randomize or Pseudorandomize Categorical Variables*

#### Description

This function randomizes the values in a given column (or set of columns (i.e.,  $c$ (colname $(x)[1]$ , colname $(x)[2]$ ))), identified by the "feature" argument in a dataset  $(x)$ .

#### Usage

```
randomizeFeature(
 x,
  feature = NULL,
 shuffle = FALSE,
 maintainDistr = TRUE,
 numRandomizations = 1
)
```
#### Arguments

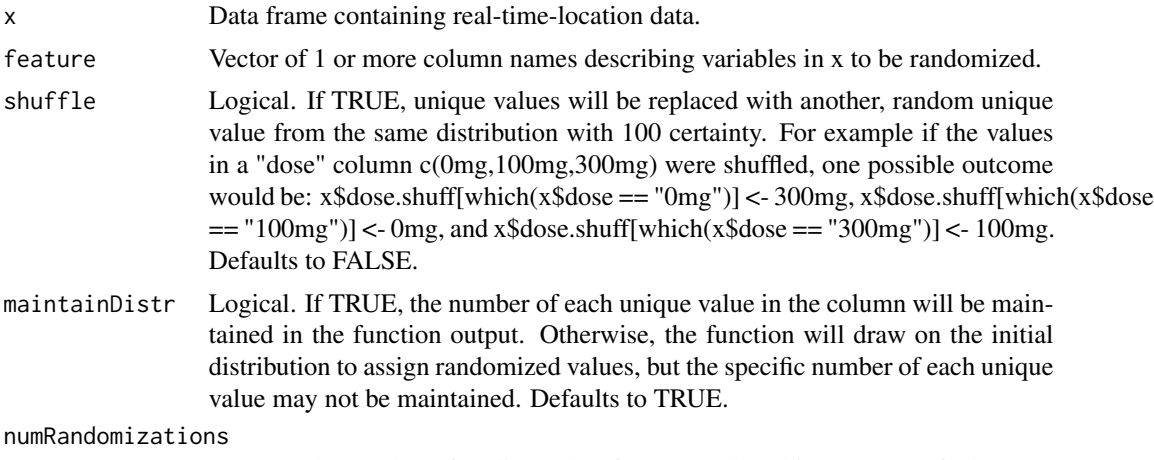

Integer. The number of replicate data frames produced in output. Defaults to 1.

#### Details

Note: the shuffle argument supercedes the maintainDistr argument. Therefore, if shuffle == TRUE, the maintainDistr argument is irrelevant.

#### Value

Output is x appended with columns described below.

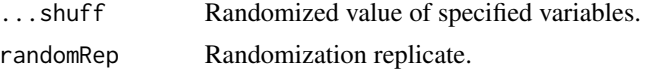

#### References

Farine, D.R., 2017. A guide to null models for animal social network analysis. Methods in Ecology and Evolution 8:1309-1320. https://doi.org/10.1111/2041-210X.12772.

#### Examples

data(calves)

#### <span id="page-46-0"></span>randomizePaths 47

```
system.time(randomizedValues <- contact:: randomizeFeature(x = calves,
   feature = c("calftag", "date"), shuffle = TRUE, maintainDistr = TRUE,
  numRandomizations = 3))
randomizedFrame<-data.frame(randomizedValues[[1]], stringsAsFactors = TRUE)
head(randomizedFrame) #see that randomized-value columns have been appended.
```
randomizePaths *Randomize or Pseudorandomize Individuals' Relocation Events*

#### Description

Randomizes or pseudorandomizes individuals' spatial locations. Randomized datasets can later be compared to empirical ones to determine if individuals' space use differ from what would be expected at random (using the contactTest function).

#### Usage

```
randomizePaths(
  x = NULL,id = NULL.
  dateTime = NULL,point.x = NULL,point.y = NULL,
  poly.xy = NULL,
 parallel = FALSE,
  nCores = (parallel::detectCores()/2),
  dataType = "Point",
  numVertices = 4,
  blocking = TRUE,
  blockUnit = "hours",
  blockLength = 1,
  shuffle.type = 0,
  shuffleUnit = "days",
  indivPaths = TRUE,
  numRandomizations = 1,
  reduceOutput = FALSE
```

```
\lambda
```
#### Arguments

x Data frame containing real-time-location data.

id Vector of length  $row(x)$  or singular character data, detailing the relevant colname in x, that denotes what unique ids for tracked individuals will be used. If argument == NULL, the function assumes a column with the colname "id" exists in x. Defaults to NULL.

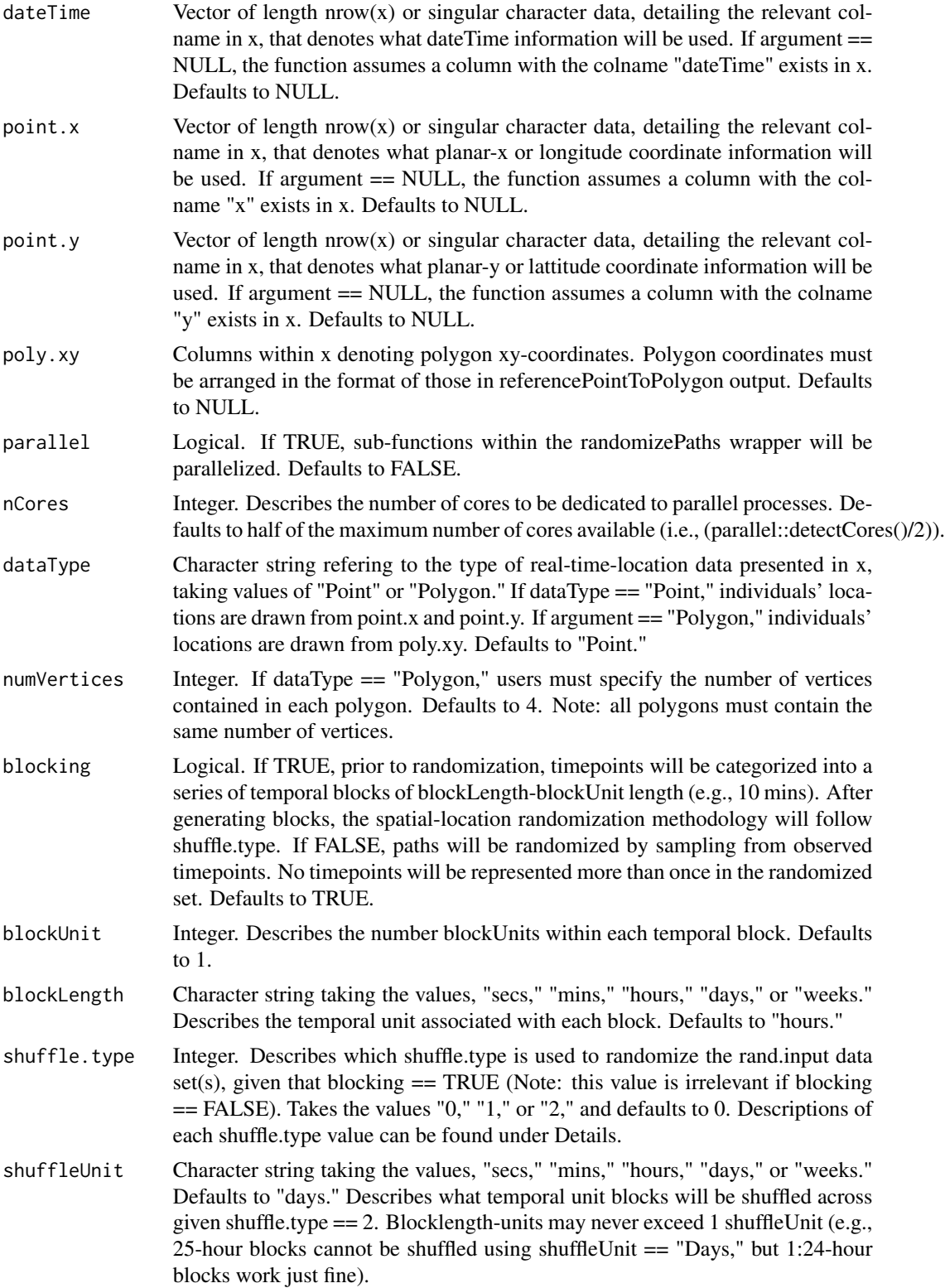

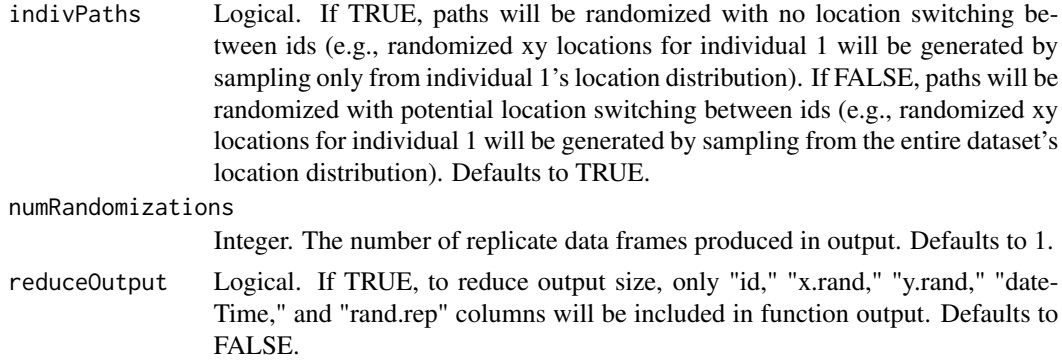

#### Details

Paths can be randomized, or pseudorandomized differently according to what logical arguments are set to TRUE.

Detailed shuffle.type description: If shuffle.type  $== 0$ , within-block timepoints will be randomized by sampling from observed timepoints only within the relevant block (e.g., points in block 1 may be redistributed). Block order in the data set does not change, and no timepoints will be represented more than once in the randomized set. If shuffle.type  $=$  1, blocks are shuffled around, but points within blocks are not redistributed (e.g., block  $1 <$  block  $5$ , block  $3 <$  block  $2$ , block  $5 <$  block 4). If shuffle.type == 2, blocks are shuffled, but their relative temporal location in the shuffleUnit is maintained. For example, there are 144 10-min blocks in a 24-hour day. Say our data set contains 3 days worth of data (i.e., 432 blocks). During the randomization, because blocks maintain their relative locations in shuffleUnits (e.g., Days), block 1 in the random set will be determined by sampling from a distribution of blocks 1,145,and 289, which each represent the first block of a given shuffleUnit (e.g., Day 1, Day 2, Day 3). All blocks in the randomized set are decided in this fashion (e.g., block 2 of the randomized set is identified by sampling from a distribution of blocks 2, 146, and 290). Therefore, blocklength-units may never exceed 1 shuffleUnit (e.g., 25-hour blocks cannot be shuffled using shuffleUnit == "Days," but 1:24-hour blocks work just fine). Points within blocks are not redistributed. Shuffle.types  $1 \& 2$  are both variants of the randomization methodology described by Spiegel et al. 2016.

Note that, if shuffle.type  $== 2$ , all dateTime values in individuals movement paths described in x must be equidistant (e.g., relocations for individual i occur every 10 seconds), or erroneous date-Times will be reported. If raw dateTime values are not equidistant, we recommend using our tempAggregate function, with na.rm == FALSE, to make it so.

#### Value

If reduceOutput == FALSE, output is x appended with columns described below.

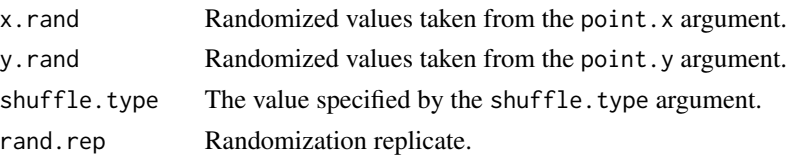

If blocking  $==$  TRUE AND reduceOutput  $==$  FALSE, the following codes are appended to the output data frame described above:

<span id="page-49-0"></span>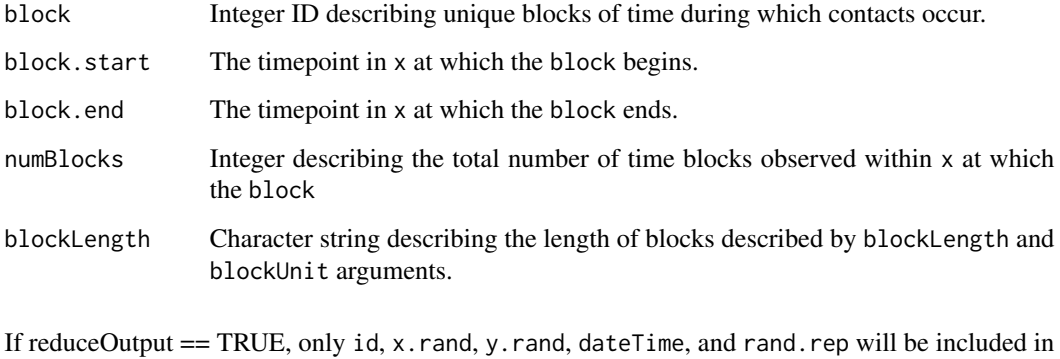

```
References
```
output.

Spiegel, O., Leu, S.T., Sih, A., and C.M. Bull. 2016. Socially interacting or indifferent neighbors? Randomization of movement paths to tease apart social preference and spatial constraints. Methods in Ecology and Evolution 7:971-979. https://doi.org/10.1111/2041-210X.12553.

Farine, D.R., 2017. A guide to null models for animal social network analysis. Methods in Ecology and Evolution 8:1309-1320. https://doi.org/10.1111/2041-210X.12772.

#### Examples

data(calves)

```
calves.dateTime<-datetime.append(calves, date = calves$date,
   time = calves$time) #create a dataframe with dateTime identifiers for location fixes.
calves.agg<-tempAggregate(calves.dateTime, id = calves.dateTime$calftag,
  dateTime = calves.dateTime$dateTime, point.x = calves.dateTime$x,
  point.y = calves.dateTime$y, secondAgg = 300, extrapolate.left = FALSE,
   extrapolate.right = FALSE, resolutionLevel = "reduced", parallel = FALSE,
  na.rm = TRUE, smooth.type = 1) #smooth to 5-min fix intervals.
calves.agg.rand<-randomizePaths(x =calves.agg, id = "id",
  dateTime = "dateTime", point.x = "x", point.y = "y", poly.xy = NULL,
  parallel = FALSE, dataType = "Point", numVertices = 1, blocking = TRUE,
  blockUnit = "mins", blockLength = 10, shuffle.type = 0, shuffleUnit = NA,
```
referencePoint2Polygon

indivPaths = TRUE, numRandomizations = 1)

*Create a Rectangular Polygon Using Planar XY Coordinates*

#### **Description**

This function creates a square/rectangular polygon from a single reference point by translating its location multiple times using the same method used in repositionReferencePoint. For example, even though calves in our study (see data(calves2018)) were only equiped with RFID tags on their left ear. With this function, we can create polygons that account for the total space used by each individual at each time step.This function is different from similar point-to-polygon functions for two reasons: 1.) It does not assume points lie within the center of the polygon. Rather, the reference point must be a corner of the polygon (Note: "UL" denotes that the reference point lies on the upper-left corner of the polygon, "UR" denotes that reference point lies on the upper-right corner of the polygon,"DL" denotes that reference point lies on the down-left corner of the polygon, "DR" denotes that reference point lies on the down-left corner of the polygon). Note that if you want the reference point to be at the center of the polygon, you can first translate the reference point to a central location on tracked individuals using repositionReferencePoint. 2.) Polygon angles/directionality are based on observed movements of tracked individuals or gyroscope data.

#### Usage

```
referencePoint2Polygon(
  x = NULL,
  id = NULL,dateTime = NULL,
  point.x = NULL,point.y = NULL,direction = NULL,
  StartLocation = "UL",
  UpDownRepositionLen = 1,
  LeftRightRepositionLen = 1,
  CenterPoint = FALSE,
 MidPoints = FALSE,
  immobThreshold = 0,parallel = FALSE,
  nCores = (parallel::detectCores()/2),
  modelOrientation = 90
)
```
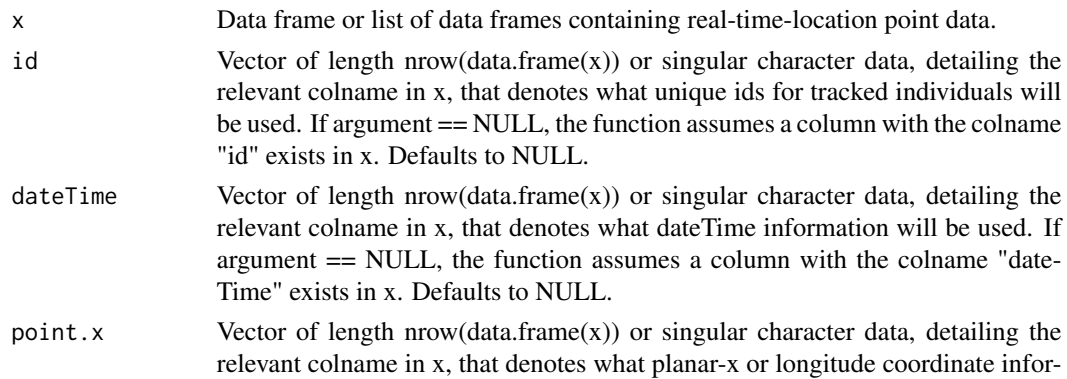

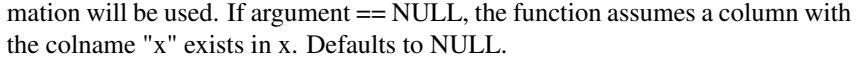

- point. y Vector of length nrow(data.frame(x)) or singular character data, detailing the relevant colname in x, that denotes what planar-y or lattitude coordinate information will be used. If argument == NULL, the function assumes a column with the colname "y" exists in x. Defaults to NULL.
- direction Numerical vector of length nrow(data.frame $(x)$ ) or singular character data detailing the relevant colname in x, that denotes what movement-direction information will be used. Observations in this vector represent the direction (in degrees) that tracked individuals moved to reach their position at each time point, NOT the direction that they will move to reach their subsequent position (i.e., values represent known orientations at each time point). Note that for the purposes of this function, observations of 0, 90, 180, and 270 degrees indicates that an individual moved straight Eastward, Northward, Westward, and Southward, respectively. If NULL, direction will be calculated using observed pointlocations. Defaults to NULL.
- StartLocation Character string taking the values "UL," "UR," "DL," or "DR" describing where the reference point (i.e., point corresponding to xy-coordinates in the data set) lies on the rectangle that this function will delineate. Defaults to "UL."
- UpDownRepositionLen

Numerical. Describes the height, in planar units (e.g., meters) of the output polygon. Planar units are inherent to the real-time-location input. Defaults to 1.

LeftRightRepositionLen

Numerical. Describes the width, in planar units (e.g., meters) of the output polygon. Planar units are inherent to the real-time-location input. Defaults to 1.

- CenterPoint Logical. If TRUE, in addition to the xy-coordinates for each polygon vertex, xycoordinates for centroid of each polygon will be reported in the output. Defaults to FALSE.
- MidPoints Logical. If TRUE, in addition to the xy-coordinates for each polygon vertex, xycoordinates for mid-point of each polygon edge will be reported in the output. Defaults to FALSE.
- immobThreshold Numerical. Describes what we call, the immobility threshold, which is a movement distance (in planar units) within which we assume individuals' physical locations and orientations remain unchanged. This immobility threshold allows us to discount observed movements so miniscule that the majority of animals' physical-space usage is likely unaffected (e.g., head shaking). Defaults to 0.
- parallel Logical. If TRUE, sub-functions within the referencePoint2Polygon wrapper will be parallelized. Defaults to FALSE.
- nCores Integer. Describes the number of cores to be dedicated to parallel processes. Defaults to half of the maximum number of cores available (i.e., (parallel::detectCores()/2)).

modelOrientation

Numerical. Describes the relative orientation (in degrees) of a planar model (see vignette or Farthing et al. in Press (note: when this manuscript is officially published, we will update this citation/reference information)) describing vertex locations relative to tracking-device point-locations. Defaults to 90.

#### Details

Currently, this function only supports input data with coordinates representing planar ('Euclidean') space (e.g. units of meters).

In the output, point1.x and point1.y represent the xy coordinates from the input file. Point2-n coordinates move in a clockwise direction from point1. For example: if point1 is located on the upper left ("UL") corner of the polygon, point2 would be on the upper right corner, point3 on the bottom right, and point 4 on the bottom left.

If distance  $=$  NULL, then function will require information (dist, dx, dy) from 2 points on an individual's path to work properly. Because of this, when no gyroscopic data are provided, at least the first point in each individual's path will be removed (the function will report NAs for adjusted locations). Also note that if the distance between an individual's first point in their path and the second one is 0, the function will also report NAs for the second point's adjusted coordinates. The first non-NA values will only be reported for the instance where dist  $> 0$ .

Note that populating the direction argument with gyroscopic accelerometer data (or data collected using similar devices) collected concurrently with point-locations allows us to overcome a couple of assumptions associated with using point-locations alone.

First, unless the direction argument is specifically given (i.e., direction != NULL), vertex locations in output are subject to the assumption that dt values are sufficiently small to capture individuals' orientations (i.e., individuals do not face unknown directions inbetween observed relocations). If input was previously processed using tempAggregate with resolutionLevel  $==$  "reduced," dt > secondAgg indicates that tracked individuals were missing in the original dataset for a period of time. In this case, the assumption that individuals are facing a given direction because they moved from the previous timepoint may not be accurate. Consider removing these rows (rows following one with dt > secondAgg; remember that dt indicates the time between reported xy coordinates in row i to row  $i + 1$ ) from your data set.

Second, unless the direction argument is specifically given (i.e., direction != NULL), this function assumes tracked individuals are always forward-facing. This is because by observing only a single point on each individual, we cannot ascertain the true positioning of individuals' bodies. For example, even if we know a point-location moved x distance in a 90-degree direction, from this information alone we cannot determine what direction said individual was facing at the time (e.g., this could be an example of forward, bawckward, or sideward movement). However, gyroscopic data (or data collected using similar devices) can tell us absolute movement directions, as opposed to relative ones.

#### Value

Output is a data frame with the following columns:

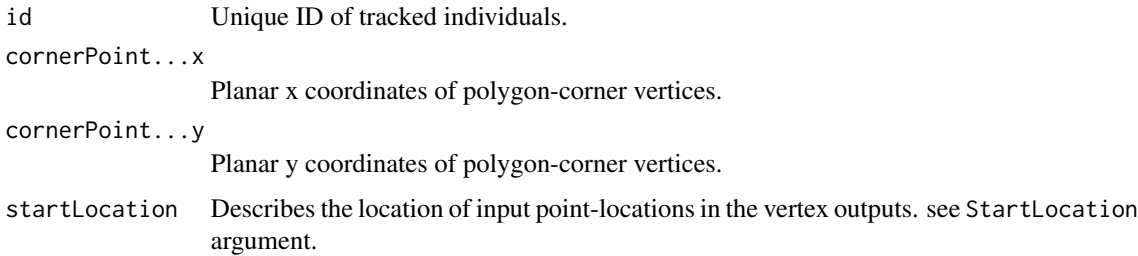

<span id="page-53-0"></span>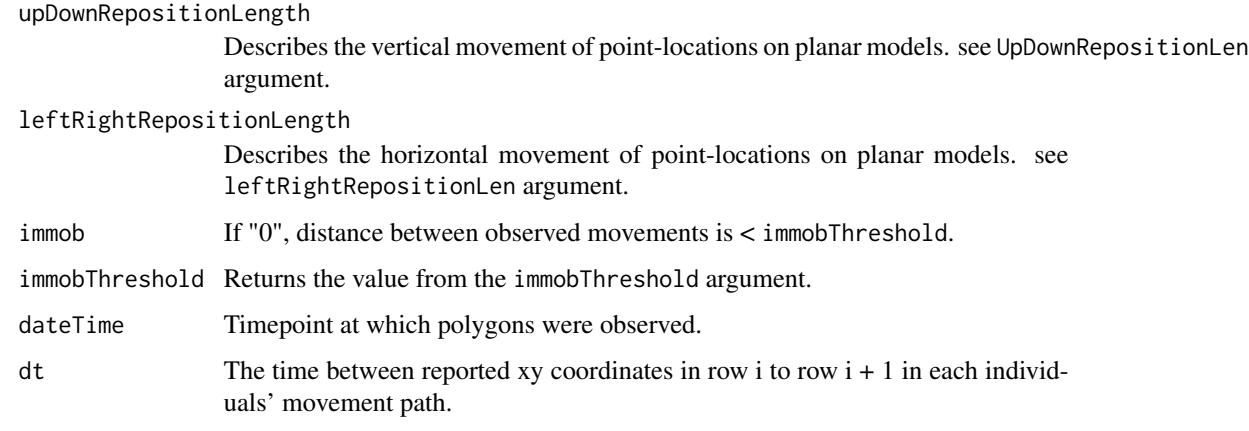

If MidPoints or CenterPoints == TRUE, additional columns will be appended to output data frame.

#### References

Farthing, T.S., Dawson, D.E., Sanderson, M.W., and Lanzas, C. 2020. Accounting for space and uncertainty in real-time-location- system-derived contact networks. Ecology and Evolution 10(11):4702-4715.

#### Examples

```
data("calves")
calves.dateTime<-datetime.append(calves, date = calves$date,
  time = calves$time) #add dateTime identifiers for location fixes.
calves.agg<-tempAggregate(calves.dateTime, id = calves.dateTime$calftag,
  dateTime = calves.dateTime$dateTime, point.x = calves.dateTime$x,
  point.y = calves.dateTime$y, secondAgg = 300, extrapolate.left = FALSE,
  extrapolate.right = FALSE, resolutionLevel = "reduced", parallel = FALSE,
  na.rm = TRUE, smooth.type = 1) #smooth to 5-min fix intervals.
calf_heads <- referencePoint2Polygon(x = calves.agg,
  id = calves.agg$id, dateTime = calves.agg$dateTime,
  point.x = calves.agg$x, point.y = calves.agg$y, direction = NULL,
  StartLocation = "DL", UpDownRepositionLen = 0.333, LeftRightRepositionLen = 0.333,
  CenterPoint = FALSE, MidPoints = FALSE, immobThreshold = 0.1, parallel = FALSE,
  modelOrientation = 90)
```
repositionReferencePoint

*Move Data Point a Specified Distance*

#### **Description**

Translates locations of a single rfid tag/gps transmitter to a different location a fixed distance away, given a known angular offset (in degrees), while maintaining orientations associated with observed movements (see vignette or Farthing et al. in Review (note: when this manuscript is officially published, we will update this citation/reference information)) For example, calves in our study (see calves2018) were equiped with RFID tags on their left ear. With this function, we can move this reference point somewhere else on the body of each individual. This might be done for a number of reasons, but is very useful for use in the referencePoint2Polygon function later on (for delineating polygons representing entire individuals). Currently, this function only supports input data with coordinates representing planar ('Euclidean') space (e.g. units of meters).

#### Usage

```
repositionReferencePoint(
 x = NULL,
  id = NULL,dateTime = NULL,
 point.x = NULL,point.y = NULL,
  direction = NULL,
  repositionAngle = 0,
  repositionDist = 1,
  immobThreshold = 0,parallel = FALSE,
  nCores = (parallel::detectCores()/2),
 modelOrientation = 90
)
```
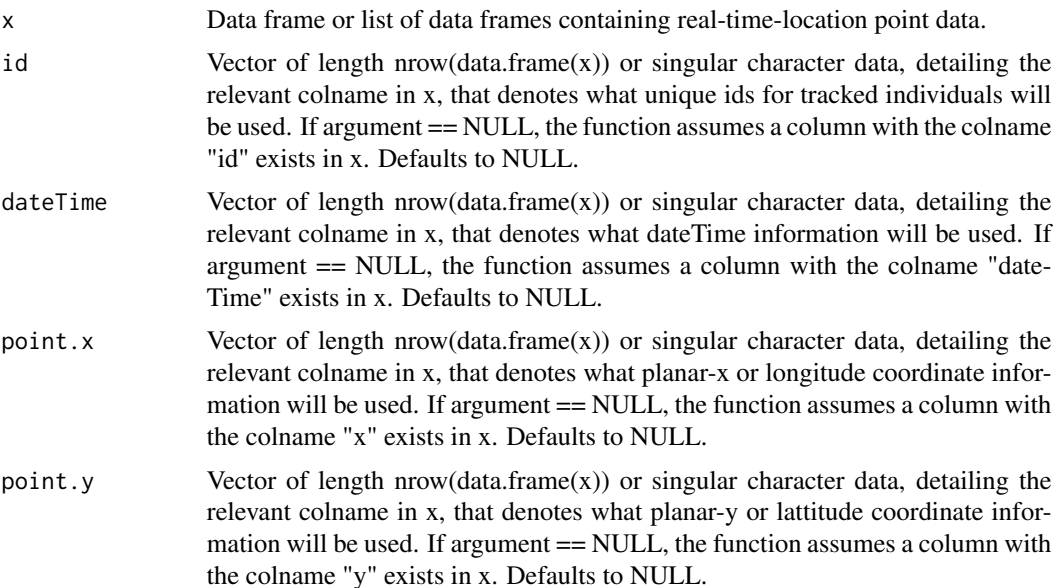

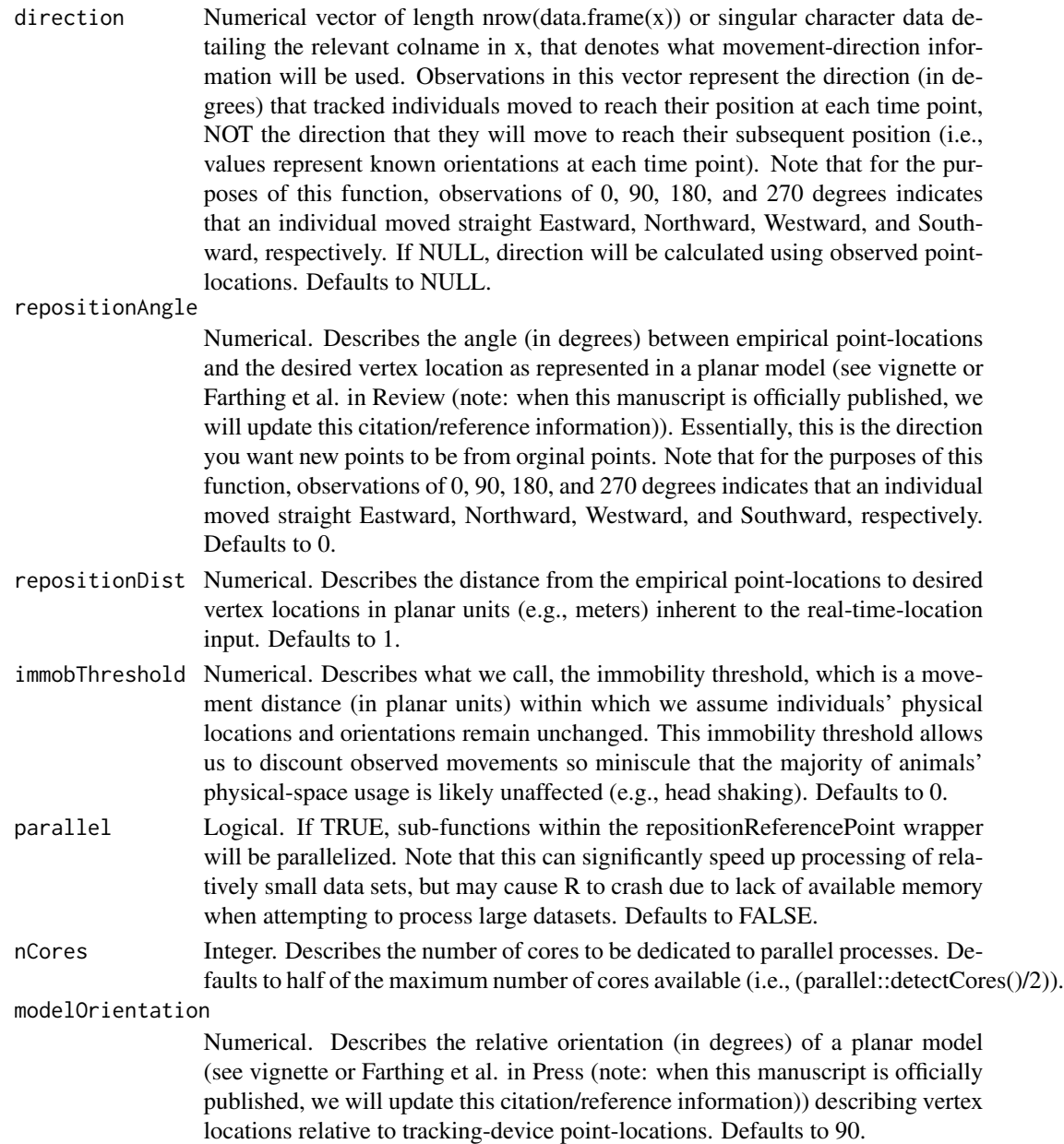

#### Details

In this function, if the distance individuals moved was less than/equal to the noted immobThreshold, individuals are said to be immobile ("immob"), and their position will not change relative to their previous one. (i.e., you assume that any observed movement less than immobThreshold was due to errors or miniscule bodily movements (e.g., head shaking) that are not indicative of actual movement.)

If distance  $==$  NULL, then function will require information (dist, dx, dy) from 2 points on an individual's path to work properly. Because of this, when no gyroscopic data are provided, at least

#### repositionReferencePoint 57

the first point in each individual's path will be removed (the function will report NAs for adjusted locations). Also note that if the distance between an individual's first point in their path and the second one is 0, the function will also report NAs for the second point's adjusted coordinates. The first non-NA values will only be reported for the instance where dist  $> 0$ .

Note that populating the direction argument with gyroscopic accelerometer data (or data collected using similar devices) collected concurrently with point-locations allows us to overcome a couple of assumptions associated with using point-locations alone.

First, unless the direction argument is specifically given (i.e., direction != NULL), new pointlocations in output are subject to the assumption that dt values are sufficiently small to capture individuals' orientations (i.e., individuals do not face unknown directions inbetween observed relocations). If input was previously processed using tempAggregate with resolutionLevel == "reduced," dt > secondAgg indicates that tracked individuals were missing in the original dataset for a period of time. In this case, the assumption that individuals are facing a given direction because they moved from the previous timepoint may not be accurate. Consider removing these rows (rows following one with  $dt >$  secondAgg; remember that dt indicates the time between recording xy coordinates in row i to row  $i + 1$ ) from your data set.

Second, unless the direction argument is specifically given (i.e., direction != NULL), this function assumes tracked individuals are always forward-facing. This is because by observing only a single point on each individual, we cannot ascertain the true positioning of individuals' bodies. For example, even if we know a point-location moved x distance in a 90-degree direction, from this information alone we cannot determine what direction said individual was facing at the time (e.g., this could be an example of forward, bawckward, or sideward movement). However, gyroscopic data (or data collected using similar devices) can tell us absolute movement directions, as opposed to relative ones.

#### Value

Output is a data frame with the following columns:

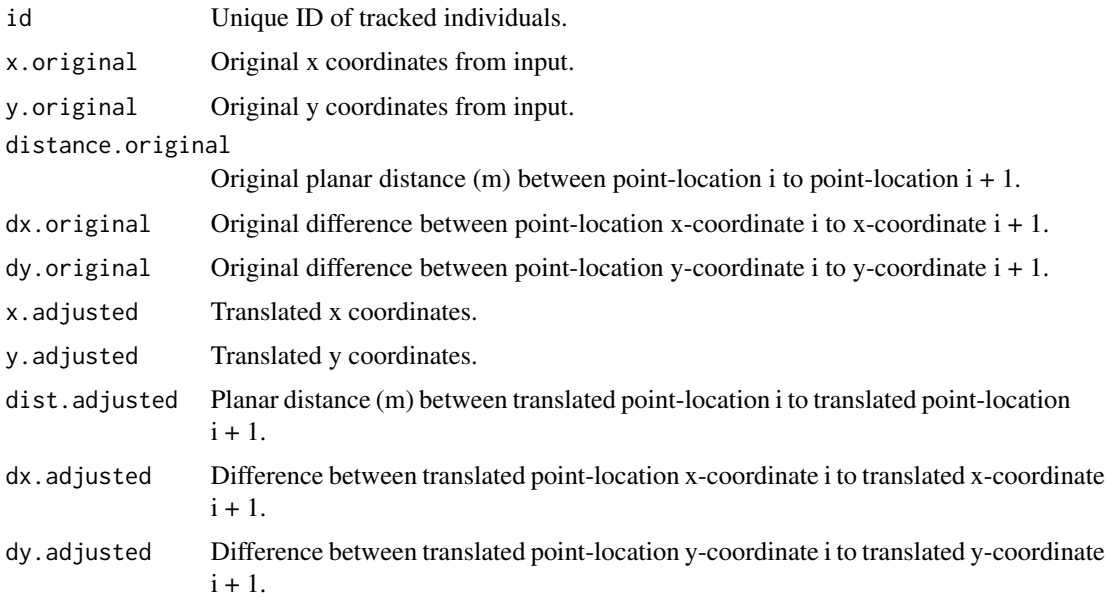

<span id="page-57-0"></span>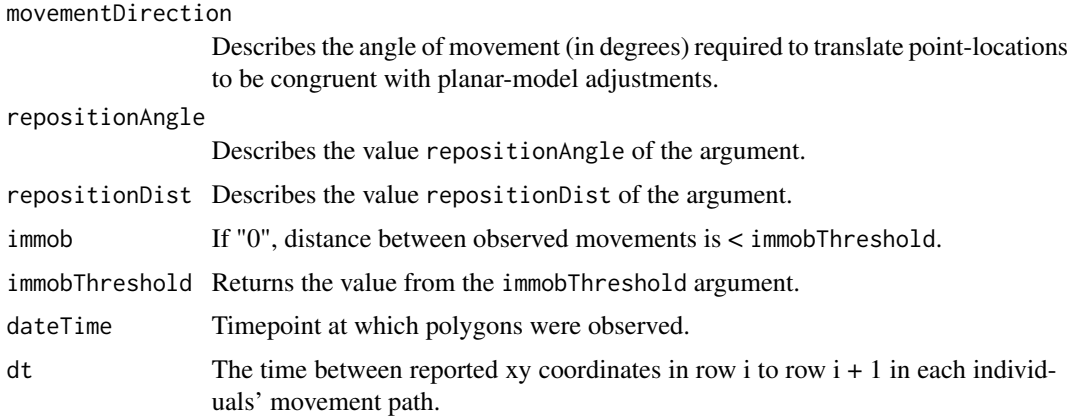

#### References

Farthing, T.S., Dawson, D.E., Sanderson, M.W., and Lanzas, C. 2020. Accounting for space and uncertainty in real-time-location- system-derived contact networks. Ecology and Evolution 10(11):4702-4715.

#### Examples

```
data("calves")
calves.dateTime<-datetime.append(calves, date = calves$date,
   time = calves$time) #create a dataframe with dateTime identifiers for location fixes.
calves.agg<-tempAggregate(calves.dateTime, id = calves.dateTime$calftag,
   dateTime = calves.dateTime$dateTime, point.x = calves.dateTime$x,
   point.y = calves.dateTime$y, secondAgg = 300, extrapolate.left = FALSE,
   extrapolate.right = FALSE, resolutionLevel = "reduced", parallel = FALSE,
   na.rm = TRUE, smooth.type = 1) #smooth to 5-min fix intervals.
leftShoulder.point<-repositionReferencePoint(x = calves.agg,
   id = calves.agg$id, dateTime = calves.agg$dateTime,
   point.x = calves.agg$x, point.y = calves.agg$y, direction = NULL,
   repositionAngle = 180, repositionDist = 0.0835, immobThreshold = 0, parallel = FALSE,
   modelOrientation = 90)
```
socialEdges *Identify Edges in Social Networks*

#### Description

This function identifies edges in social networks representative of instances where there are greater or fewer contacts than would be expected at random, given a pre-determined p-value threshold for significance (i.e., alpha level).

#### socialEdges 59

#### Usage

```
socialEdges(x, alpha = 0.05, weight = NULL, removeDuplicates = TRUE)
```
#### Arguments

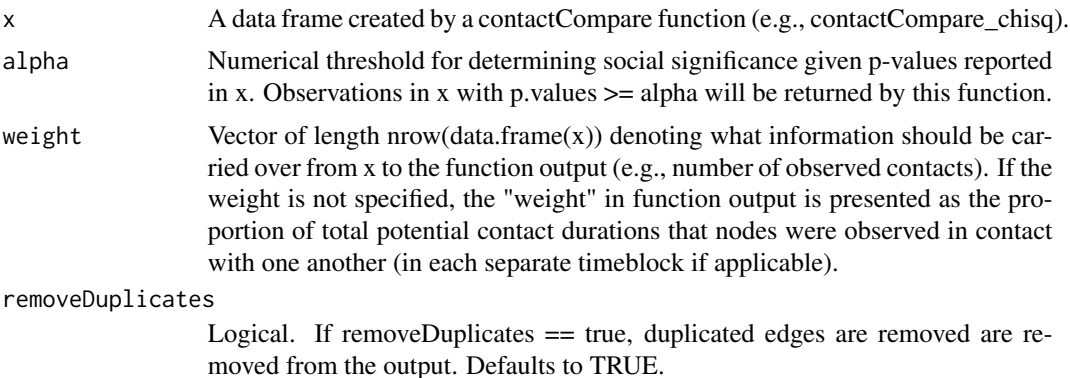

#### Details

This function will automatically import defined time blocks if applicable. Furthermore, because this function is intended describe social relationships between individuals, any "totalDegree" and "totalContactDurations" metrics are not included in function output, even if they are present in x.

#### Value

Returns a list with three objects

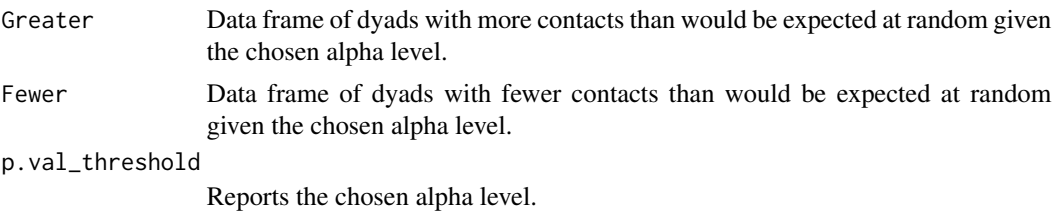

#### Examples

data(calves) #load data

```
calves.dateTime<-datetime.append(calves, date = calves$date,
                                 time = calves$time) #add dateTime column
```

```
calves.agg<-tempAggregate(calves.dateTime, id = calves.dateTime$calftag,
                       dateTime = calves.dateTime$dateTime, point.x = calves.dateTime$x,
                  point.y = calves.dateTime$y, secondAgg = 300, extrapolate.left = FALSE,
                 extrapolate.right = FALSE, resolutionLevel = "reduced", parallel = FALSE,
                       na.rm = TRUE, smooth.type = 1) #aggregate to 5-min timepoints
```
calves.dist<-dist2All\_df(x = calves.agg, parallel = FALSE,

```
dataType = "Point", lonlat = FALSE) #calculate inter-calf distances
calves.contact.block<-contactDur.all(x = calves.dist, dist.threshold=1,
                  sec.threshold=10, blocking = TRUE, blockUnit = "hours", blockLength = 1,
                    equidistant.time = FALSE, parallel = FALSE, reportParameters = TRUE)
emp.summary <- summarizeContacts(calves.contact.block,
                                 importBlocks = TRUE) #empirical contact summ.
emp.potential <- potentialDurations(calves.dist, blocking = TRUE,
                                    blockUnit = "hours", blockLength = 1,
                                    distFunction = "dist2All_df")
calves.agg.rand <- randomizePaths(x = calves.agg, id = "id",
                     dateTime = "dateTime", point.x = "x", point.y = "y", poly.xy = NULL,
                   parallel = FALSE, dataType = "Point", numVertices = 1, blocking = TRUE,
                 blockUnit = "mins", blockLength = 20, shuffle.type = 0, shuffleUnit = NA,
                       indivPaths = TRUE, numRandomizations = 2) #randomize calves.agg
calves.dist.rand<-dist2All_df(x =calves.agg.rand, point.x ="x.rand",
                 point.y = "y.rand", parallel = FALSE, dataType = "Point", lonlat = FALSE)
calves.contact.rand<-contactDur.all(x = calves.dist.rand,
                dist.threshold=1, sec.threshold=10, blocking = TRUE, blockUnit = "hours",
                       blockLength = 1, equidistant.time = FALSE, parallel = FALSE,
                       reportParameters = TRUE) #NULL model contacts (list of 2)
rand.summary <- summarizeContacts(calves.contact.rand, avg = TRUE,
                                  importBlocks = TRUE) #NULL contact summary
rand.potential <- potentialDurations(calves.dist.rand, blocking = TRUE,
                                     blockUnit = "hours", blockLength = 1,
                                     distFunction = "dist2All_df")
CC1 <-contactCompare_chisq(x.summary = emp.summary, y.summary = rand.summary,
                     x.potential = emp.potential, y.potential = rand.potential,
                     import Blocks = FALSE, shuffle-type = 0,popLevelOut = TRUE, parallel = FALSE) #no blocking
socEdges <- socialEdges(x = CC1[[1]], alpha = 0.05, weight = NULL,
                     removeDuplicates = TRUE)
```
summarizeContacts *Summarize Contact Events*

#### **Description**

This function takes the output from contactDur.all or contactDur.area and reports the number of durations when tracked individuals are in "contact" with one another (contactDur.all) or with specified fixed points/polygons (contactDur.area).

#### summarizeContacts 61

#### Usage

```
summarizeContacts(
 x,
  importBlocks = FALSE,
 avg = FALSE,parallel = FALSE,
 nCores = (parallel::detectCores()/2)
)
```
#### Arguments

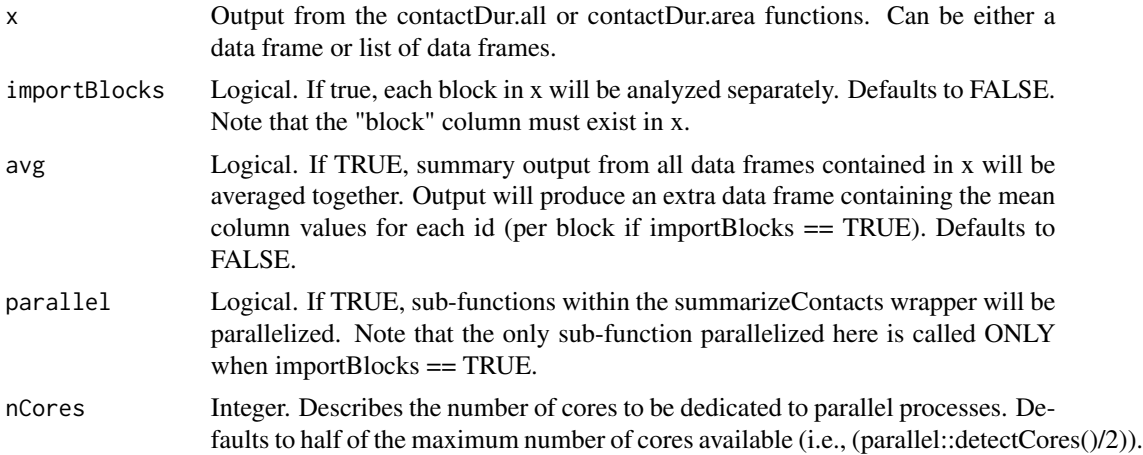

#### Details

If x is a list, and  $avg == TRUE$ , this function will produce an extra data frame containing the mean column values for each id (per block if importBlocks == TRUE).

This is a sub-function found within the contactTest and ntwrkEdges function.

#### Value

Returns a data frame (or list of data frames if x is a list of data frames) with the following columns:

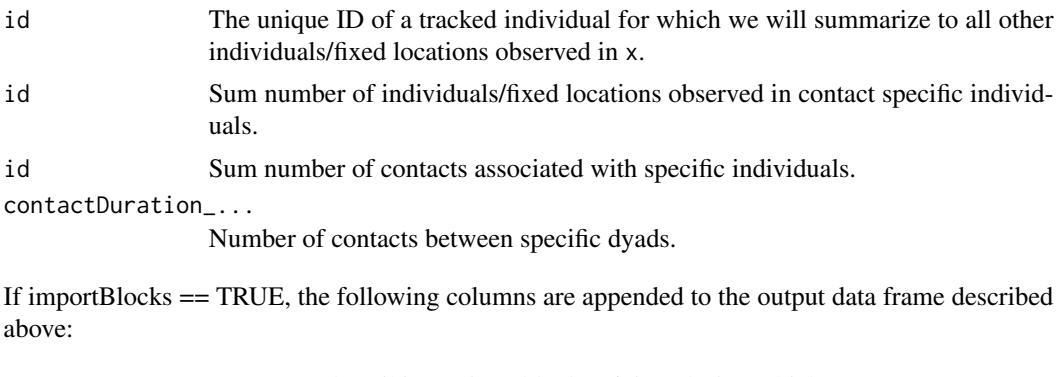

block Integer ID describing unique blocks of time during which contacts occur.

<span id="page-61-0"></span>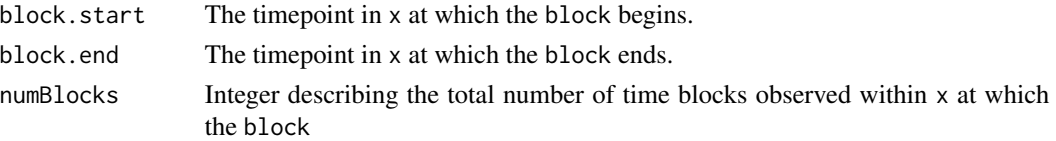

#### Examples

data(calves)

```
calves.dateTime<-datetime.append(calves, date = calves$date,
   time = calves$time) #create a dataframe with dateTime identifiers for location fixes
calves.agg<-tempAggregate(calves.dateTime, id = calves.dateTime$calftag,
  dateTime = calves.dateTime$dateTime, point.x = calves.dateTime$x,
  point.y = calves.dateTime$y, secondAgg = 300, extrapolate.left = FALSE,
   extrapolate.right = FALSE, resolutionLevel = "reduced", parallel = FALSE,
  na.rm = TRUE, smooth.type = 1) #smooth to 5-min fix intervals.
calves.dist<-dist2All_df(x = calves.agg, parallel = FALSE,
   dataType = "Point", lonlat = FALSE)
calves.contact.block<-contactDur.all(x = calves.dist, dist.threshold=1,
   sec.threshold=10, blocking = TRUE, blockUnit = "hours", blockLength = 1,
   equidistant.time = FALSE, parallel = FALSE, reportParameters = TRUE)
calves.contactSumm.NOblock <- summarizeContacts(calves.contact.block)
head(calves.contactSumm.NOblock)
calves.contactSumm.block <- summarizeContacts(calves.contact.block,
   importBlocks = TRUE)
head(calves.contactSumm.block)
```
tempAggregate *Smooth Point-Locations Over Time*

#### Description

Aggregate location data by secondAgg seconds over the course of each day represented in the dataset. The function smooths xy data forwards (smooth.type  $== 1$ ) or backwards (smooth.type  $==$ 2) according to a data-point-averaging smoothing methodology. As part of the smoothing process, tempAggregate fills in any missing values (either due to a lack of data transmission or faulty prior interpolation). We recognize that this procedure is not sensitive to individual presence at given timesteps (e.g., some individuals may be missing on certain days, hours, etc., and therefore may produce inaccurate location aggregates if days/hours exist where individuals are not present in the dataset (e.g., they were purposefully removed, or moved outside of the monitoring area)). To increase accuracy, package users may specify a resolutionLevel ("full" or "reduced") to process individuals' locations at different resolutions. If resolution == "reduced", if no locations of individuals exist over any secondAgg time block, NAs will be produced for the time points of interest.

This function is based on real-time-location-data-smoothing methods presented by Dawson et al. 2019.

#### tempAggregate 63

#### Usage

```
tempAggregate(
 x = NULL,id = NULL,point.x = NULL,point.y = NULL,
 dateTime = NULL,
 secondAgg = 10,
 extrapolate.left = FALSE,
 extrapolate.right = FALSE,
 resolutionLevel = "full",parallel = FALSE,
 nCores = (parallel::detectCores()/2),
 na.rm = TRUE,smooth.type = 1
)
```
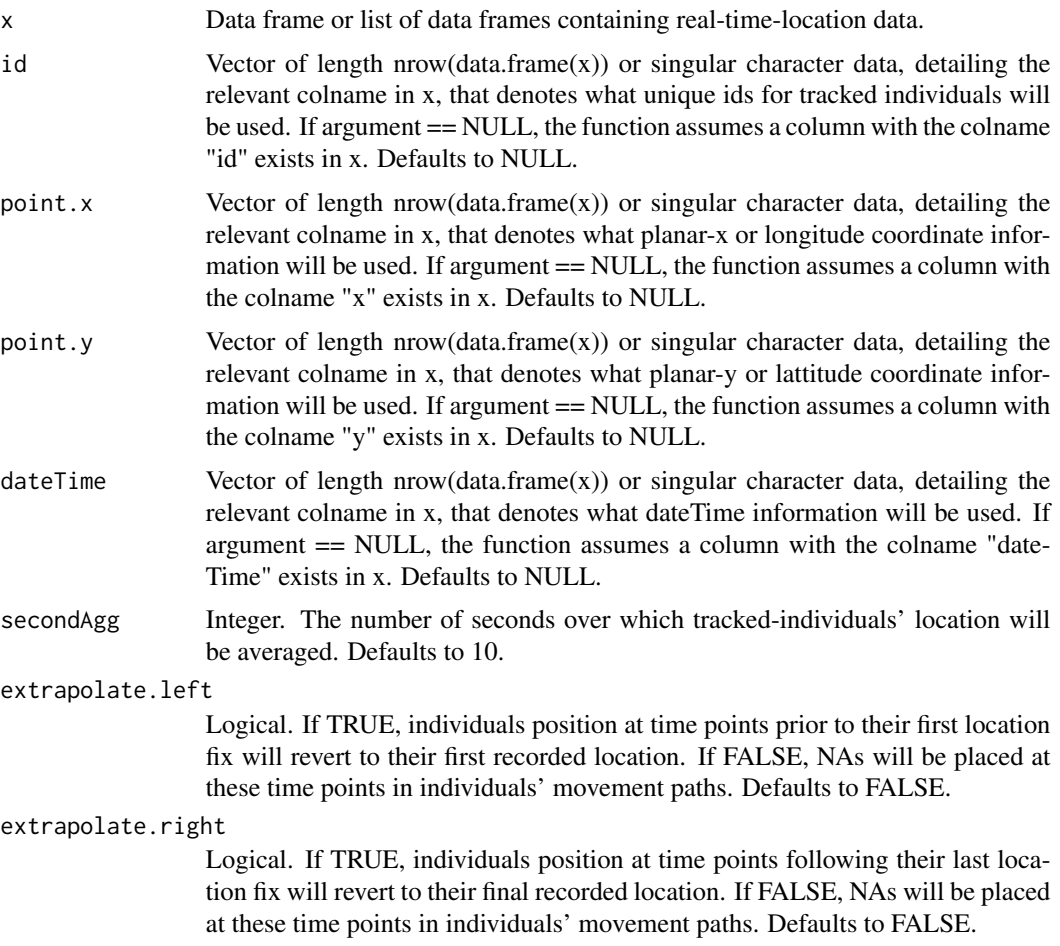

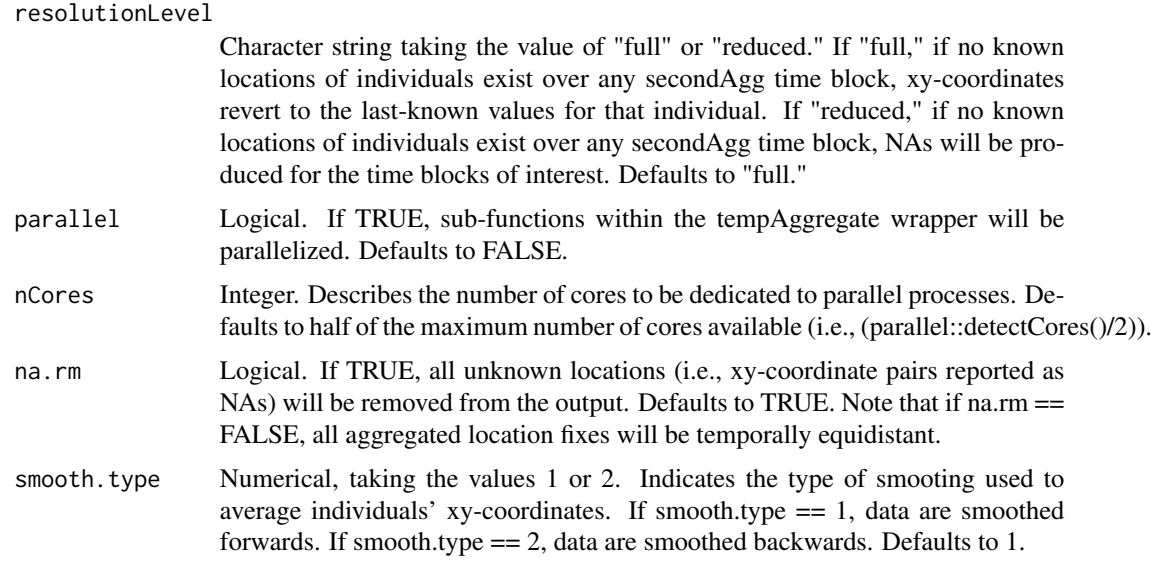

#### Value

Returns a data frame (or list of data frames if  $x$  is a list of data frames) with the following columns:

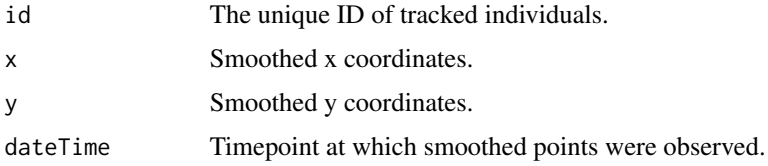

#### References

Dawson, D.E., Farthing, T.S., Sanderson, M.W., and Lanzas, C. 2019. Transmission on empirical dynamic contact networks is influenced by data processing decisions. Epidemics 26:32-42. https://doi.org/10.1016/j.epidem.2018.08.003/

#### Examples

```
data("calves")
head(calves) #observe that fix intervals occur ever 4-5 seconds.
calves.dateTime<-datetime.append(calves, date = calves$date,
   time = calves$time) #add dateTime identifiers for location fixes.
calves.agg<-tempAggregate(calves.dateTime, id = calves.dateTime$calftag,
```

```
dateTime = calves.dateTime$dateTime, point.x = calves.dateTime$x,
point.y = calves.dateTime$y, secondAgg = 300, extrapolate.left = FALSE,
extrapolate.right = FALSE, resolutionLevel = "reduced", parallel = FALSE,
na.rm = TRUE, smooth.type = 1) #smooth to 5-min fix intervals.
```
<span id="page-64-0"></span>timeBlock.append *Append TimeBlock Information to a Data Frame*

#### Description

Appends "block," "block.start," "block.end," and "numBlocks" columns to an input data frame (x) with a dateTime (see dateTime.append) column. This allows users to "block" data into blockLengthblockUnit-long (e.g., 10-min-long) temporal blocks. If  $x = NULL$ , the function output will be a data frame with "dateTime" and block-related columns.

#### Usage

```
timeBlock.append(
 x = NULL,dateTime = NULL,
 blockLength = 1,
 blockUnit = "hours",
 blockingStartTime = NULL
)
```
#### Arguments

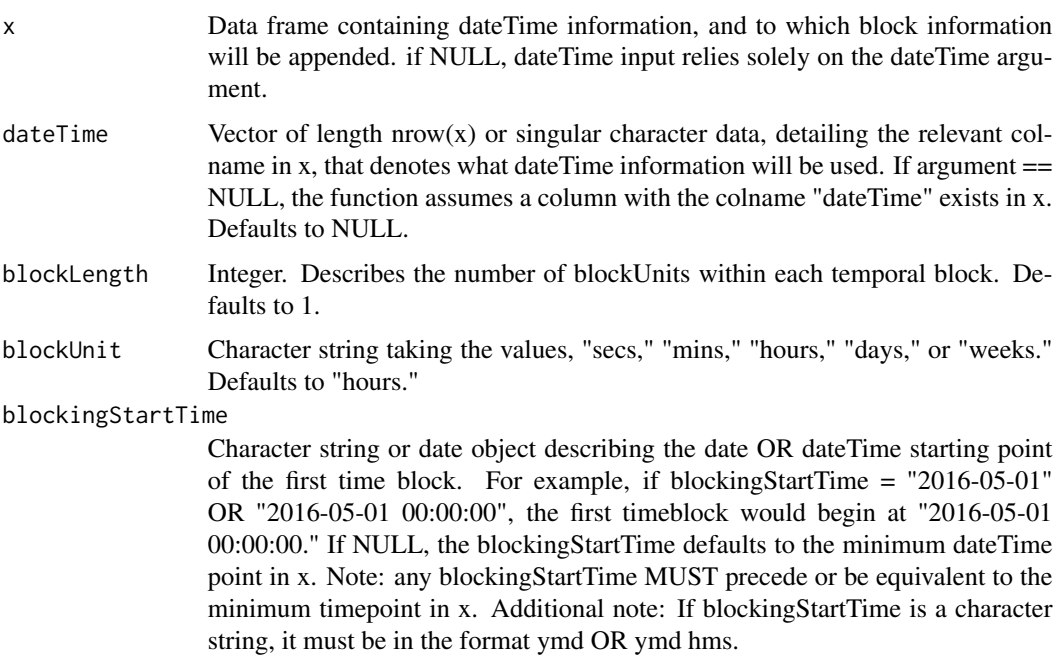

#### Details

This is a sub-function that can be found in the contactDur functions.

#### Value

Appends the following columns to x.

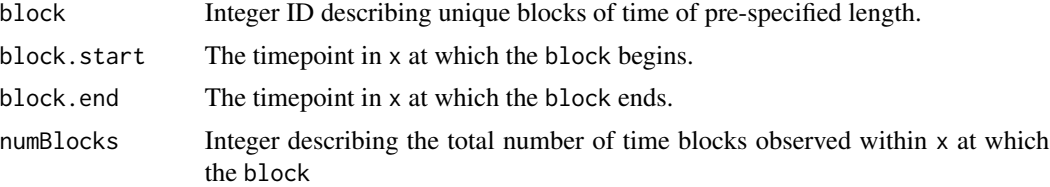

#### Examples

```
data("calves")
calves.dateTime<-datetime.append(calves, date = calves$date,
   time = calves$time) #add dateTime identifiers for location fixes.
calves.block<-timeBlock.append(x = calves.dateTime,
    dateTime = calves.dateTime$dateTime, blockLength = 10,
    blockUnit = "mins")
head(calves.block) #see that block information has been appended.
```
# <span id="page-66-0"></span>Index

∗ GRC dist2All\_df, [28](#page-27-0) dist2Area\_df, [31](#page-30-0) makePlanar, [38](#page-37-0) ∗ baboons baboons, [3](#page-2-0) ∗ calves calves, [4](#page-3-0) calves2018, [5](#page-4-0) ∗ confinement confine, [6](#page-5-0) ∗ contact contactDur.all, [19](#page-18-0) contactDur.area, [22](#page-21-0) dt.calc, [33](#page-32-0) findDistThresh, [37](#page-36-0) ntwrkEdges, [42](#page-41-0) potentialDurations, [43](#page-42-0) summarizeContacts, [60](#page-59-0) ∗ data-processing contactDur.all, [19](#page-18-0) contactDur.area, [22](#page-21-0) dateFake, [25](#page-24-0) dist2All\_df, [28](#page-27-0) dist2Area\_df, [31](#page-30-0) dt.calc, [33](#page-32-0) makePlanar, [38](#page-37-0) ntwrkEdges, [42](#page-41-0) potentialDurations, [43](#page-42-0) randomizeFeature, [45](#page-44-0) randomizePaths, [47](#page-46-0) referencePoint2Polygon, [50](#page-49-0) repositionReferencePoint, [54](#page-53-0) summarizeContacts, [60](#page-59-0) tempAggregate, [62](#page-61-0) timeBlock.append, [65](#page-64-0) ∗ datasets baboons, [3](#page-2-0) calves, [4](#page-3-0)

calves2018, [5](#page-4-0) ∗ date-time datetime.append, [26](#page-25-0) ∗ date datetime.append, [26](#page-25-0) ∗ defunct contactTest, [24](#page-23-0) ∗ duplicates dup, [35](#page-34-0) ∗ filter confine, [6](#page-5-0) dup, [35](#page-34-0) mps, [40](#page-39-0) ∗ geographic baboons, [3](#page-2-0) ∗ location baboons, [3](#page-2-0) calves, [4](#page-3-0) calves2018, [5](#page-4-0) dist2All\_df, [28](#page-27-0) dist2Area\_df, [31](#page-30-0) findDistThresh, [37](#page-36-0) makePlanar, [38](#page-37-0) referencePoint2Polygon, [50](#page-49-0) repositionReferencePoint, [54](#page-53-0) tempAggregate, [62](#page-61-0) ∗ network-analysis contactCompare\_binom, [8](#page-7-0) contactCompare\_chisq, [12](#page-11-0) contactCompare\_mantel, [17](#page-16-0) contactTest, [24](#page-23-0) socialEdges, [58](#page-57-0) ∗ planar calves, [4](#page-3-0) calves2018, [5](#page-4-0) dist2All\_df, [28](#page-27-0) dist2Area\_df, [31](#page-30-0) makePlanar, [38](#page-37-0) referencePoint2Polygon, [50](#page-49-0)

```
repositionReferencePoint, 54
∗ point
    baboons, 3
    calves, 4
    calves2018, 5
    dist2All_df, 28
    dist2Area_df, 31
    findDistThresh, 37
    makePlanar, 38
    referencePoint2Polygon, 50
    repositionReferencePoint, 54
    tempAggregate, 62
∗ polygon
    confine, 6
    dist2All_df, 28
    dist2Area_df, 31
    referencePoint2Polygon, 50
∗ randomize
    randomizeFeature, 45
    randomizePaths, 47
∗ smoothing
    tempAggregate, 62
∗ social-network
    contactCompare_binom, 8
    contactCompare_chisq, 12
    contactTest, 24
    socialEdges, 58
∗ sub-function
    dateFake, 25
    dt.calc, 33
    summarizeContacts, 60
    timeBlock.append, 65
∗ time
    26
baboons, 3
calves, 4
calves2018, 5
confine, 6
contact-defunct, 7
contactCompare_binom, 8, 13
contactCompare_chisq, 12, 25
contactCompare_mantel, 17, 25
contactDur.all, 19
```

```
datetime.append, 26
dist2All_df, 28
dist2Area_df, 31
dt.calc, 33
dup, 35
findDistThresh, 37
makePlanar, 38
mps, 40
ntwrkEdges, 42
potentialDurations, 43
randomizeFeature, 45
randomizePaths, 47
referencePoint2Polygon, 50
repositionReferencePoint, 54
socialEdges, 58
summarizeContacts, 60
tempAggregate, 62
timeBlock.append, 65
```

```
dateFake, 25
```
contactDur.area, [22](#page-21-0) contactTest, *[7](#page-6-0)*, [24](#page-23-0)